### BAUMÜLLE R

# **TECHNOLOGIEFUNKTIO N POSITIONIERUN G**

Technisch e Beschreibun g un d Betriebsanleitung

Stan d 22 . April 199 6

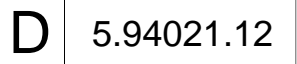

# **BAUMÜLLER**

# **TECHNOLOGIEFUNKTION POSITIONIERUNG SOFTWARESTAND X010 UND X011**

## **Technische Beschreibung und Betriebsanleitung**

**Stand 22. April 1996**

#### **5.94021.12**

Diese Betriebsanleitung ist nur als Ergänzung der Technischen Beschreibung und Betriebsanleitung des zugehörigen Grundgerätes zu verstehen.

# VOR INBETRIEBNAHME DIE BETRIEBSANLEITUNG UND DIE SICHERHEITSHINWEISE LESEN UND BEACHTEN

Diese Betriebsanleitung enthält die erforderlichen Informationen für den bestimmungsgemäßen Gebrauch der darin beschriebenen Produkte. Sie wendet sich an technisch qualifiziertes Personal, welches speziell ausgebildet ist und gründlich mit allen Warnungen und Instandhaltungsmaßnahmen vertraut ist. Die Geräte sind nach dem Stand der Technik gefertigt und betriebssicher. Sie lassen sich gefahrlos installieren, in Betrieb setzen und funktionieren problemlos, wenn sichergestellt ist, daß die Sicherheitshinweise beachtet werden.

Die Inbetriebnahme ist solange untersagt, bis festgestellt wurde, daß die Maschine, in die diese Komponente eingebaut ist, den Bestimmungen der EG-Maschinenrichtlinie entspricht.

Mit der Übergabe der vorliegenden technischen Beschreibung und Betriebsanleitung werden frühere Beschreibungen des entsprechenden Produktes außer Kraft gesetzt. Die Firma Baumüller behält sich vor, im Rahmen der eigenen Weiterentwicklung der Produkte die technischen Daten und ihre Handhabung von Baumüller-Produkten zu ändern.

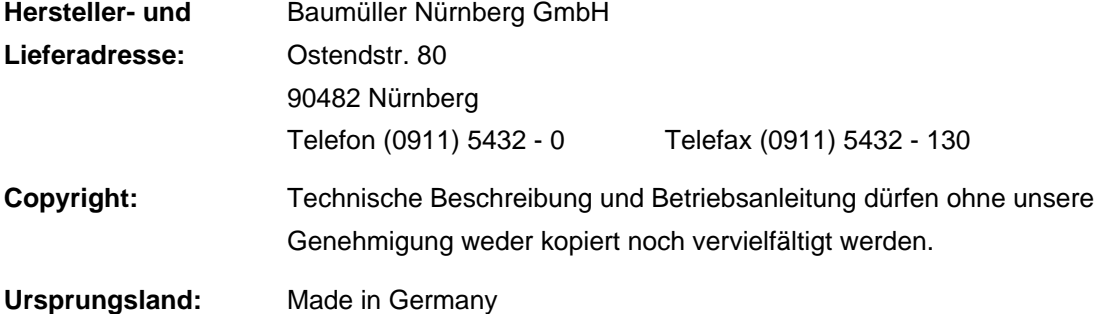

# **INHALTSVERZEICHNIS**

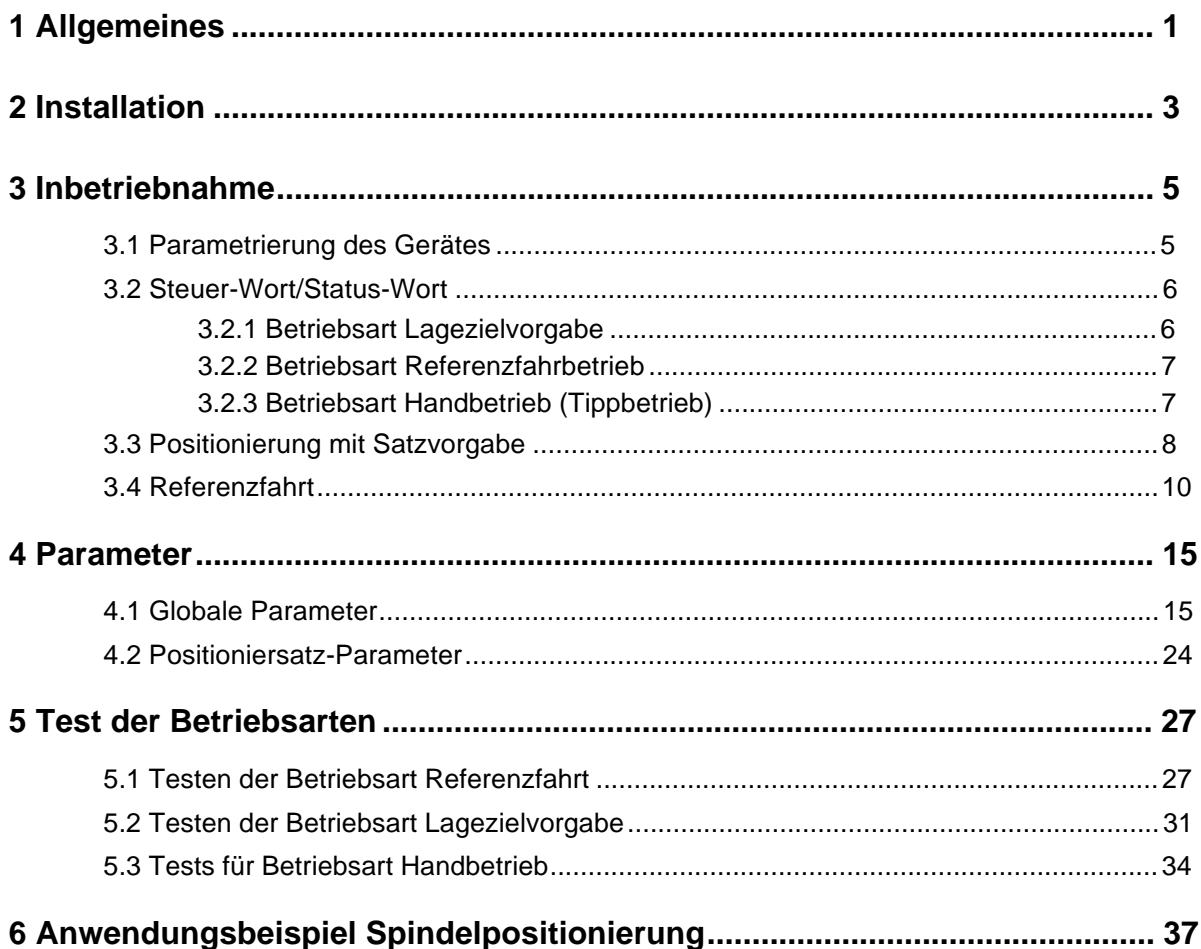

# **ABKÜRZUNGEN**

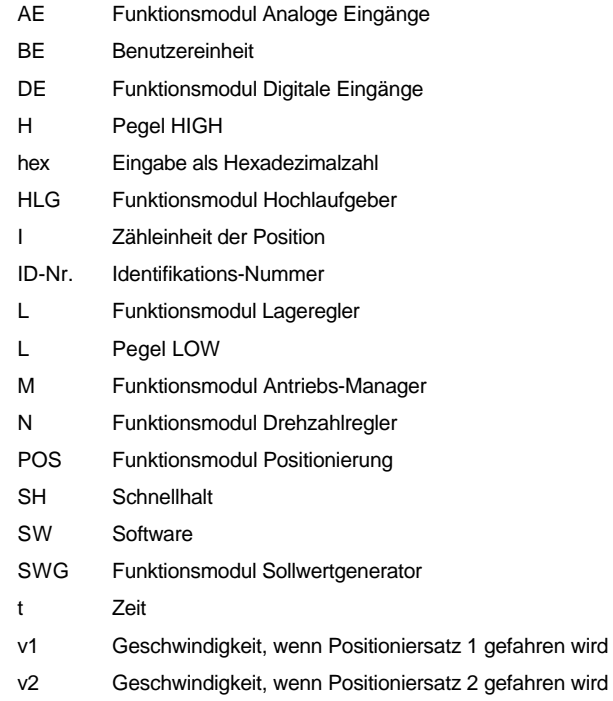

# **1 ALLGEMEINES**

Die Streckenpositionierung ist als Einachspositionierung ausgelegt. Es ist ein Betrieb für Streckenpositionierung ebenso wie für Rundtischpositionierung möglich, die mit direkter Positioniersatzvorgabe durch die übergeordnete Steuerung betrieben werden.

Es besteht die Möglichkeit aus 2 verschiedenen Positioniersätzen auszuwählen.

Folgendes Bild zeigt die Struktur der Positionierung.

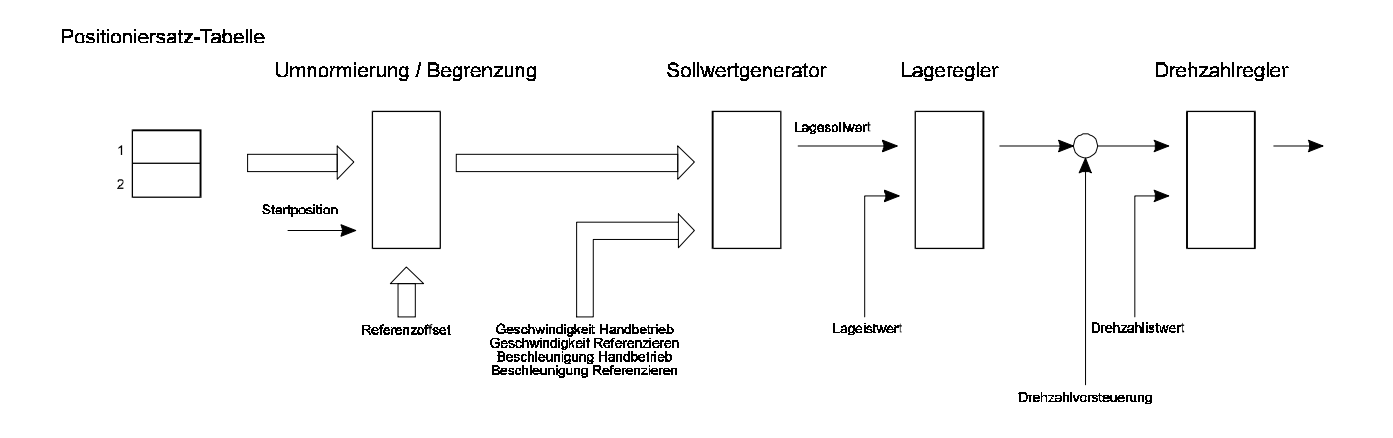

# **2 INSTALLATION**

Für die Erfassung der Antriebslage kann sowohl der am Antrieb angebaute Resolver wie auch ein Inkrementalgeber eingesetzt werden.

Da beide Gebersysteme relative Lage-Informationen (Resolver nur absolut auf eine Umdrehung bezogen) liefern, ist um die Position des Antriebs absolut auf die Verfahrstrecke zu beziehen eine Referenzfahrt notwendig.

Für die verschiedenen Gebersysteme sind entsprechende Abläufe der Referenzfahrt möglich. Diese werden mit dem Parameter Referenzfahrmodus eingestellt.

# **3 INBETRIEBNAHME**

Für die Inbetriebnahme der Positionierung muß neben den externen Freigaben die entsprechende Parametrierung des Gerätes mit Hilfe des Service-Programms erfolgen. Diese Einstellung kann im Gerät gespeichert werden.

# **3.1 Parametrierung des Gerätes**

Im folgenden wird die Einstellung der Parameter beschrieben, die die Voraussetzung für die korrekte Funktion der Positionierung bilden.

#### 1. Parametrierung des **Hochlaufgebers**:

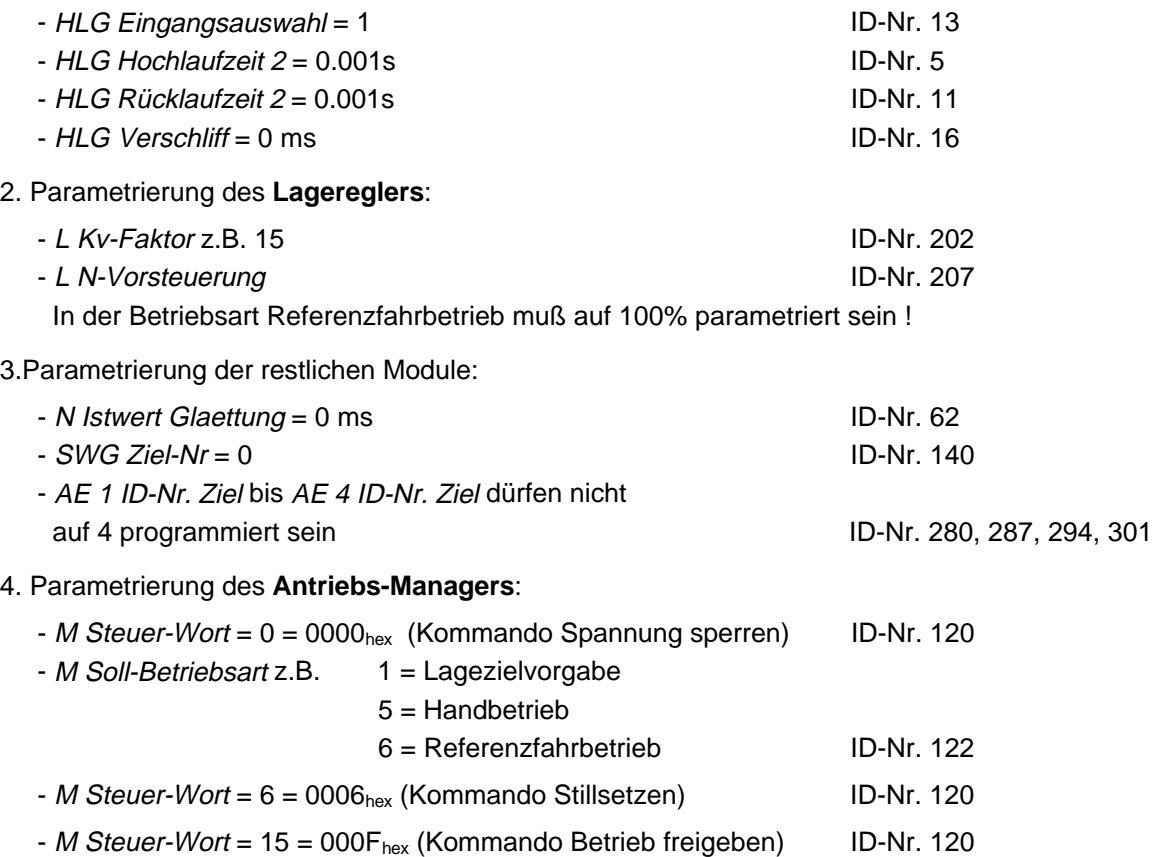

# **HINWEIS**

Bevor die externe Impulsfreigabe eingeschalten werden kann, muß die Parametrierung der Positionierung vorgenommen werden!

Die Parametrierung der Positionierung wird in den folgenden Kapiteln beschrieben.

## **3.2 Steuer-Wort/Status-Wort**

Bei dem Steuer- bzw. Status-Wort handelt es sich um die Parameter mit der ID-Nr. 120 und 121. Um die Betriebsarten Lagezielvorgabe, Referenzfahrt und Handbetrieb zu aktivieren muß zunächst die im Kapitel 3.1 beschriebene Sequenz für den Antriebsmanager und die externe Impulsfreigabe erfolgen. Beim Einschalten synchronisiert sich jedes Funktionsmodul automatisch auf den Lage-Sollwert des Lagereglers (ID-Nr. 208).

Die Bedeutung der einzelnen Bits im Status- und Steuer-Wort des Antriebs-Managers sind zum Teil betriebsartabhängig. Im folgenden werden deshalb die Status- und Steuer-Worte für die unterschiedlichen Betriebsarten aufgeführt.

Es werden nur die für die Positionierung relevanten Bits angeführt, d.h. nur diese wirken sich auf Positioniermodule aus bzw. werden von ihnen gesteuert. Eine nähere Beschreibung des kompletten Steuer- und Status-Wortes ist in der Beschreibung des Antriebs-Managers zu finden.

# **HINWEIS**

Wird die Positionierung abgeschaltet, z.B. durch Schnellhalt, setzt sie deren interne Steuerung auf die Initialisierungswerte zurück. Nach dem Wiedereinschalten der Betriebsarten Handbetrieb und Referenzfahrbetrieb wird mit der Vorgabe von Lage-Sollwerten auf Parameter ID-Nr. 208 begonnen, sobald ein Start-Bit gesetzt wird. Ist ein Start-Bit bereits 1, wird sofort gestartet! In der Betriebsart Lagezielvorgabe muß zuerst ein Positioniersatz berechnet werden, bevor gestartet werden kann.

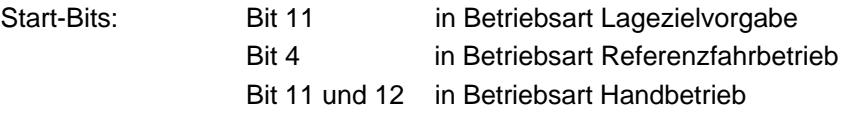

### **3.2.1 Betriebsart Lagezielvorgabe**

M Soll-Betriebsart (ID-Nr. 122) = 1.

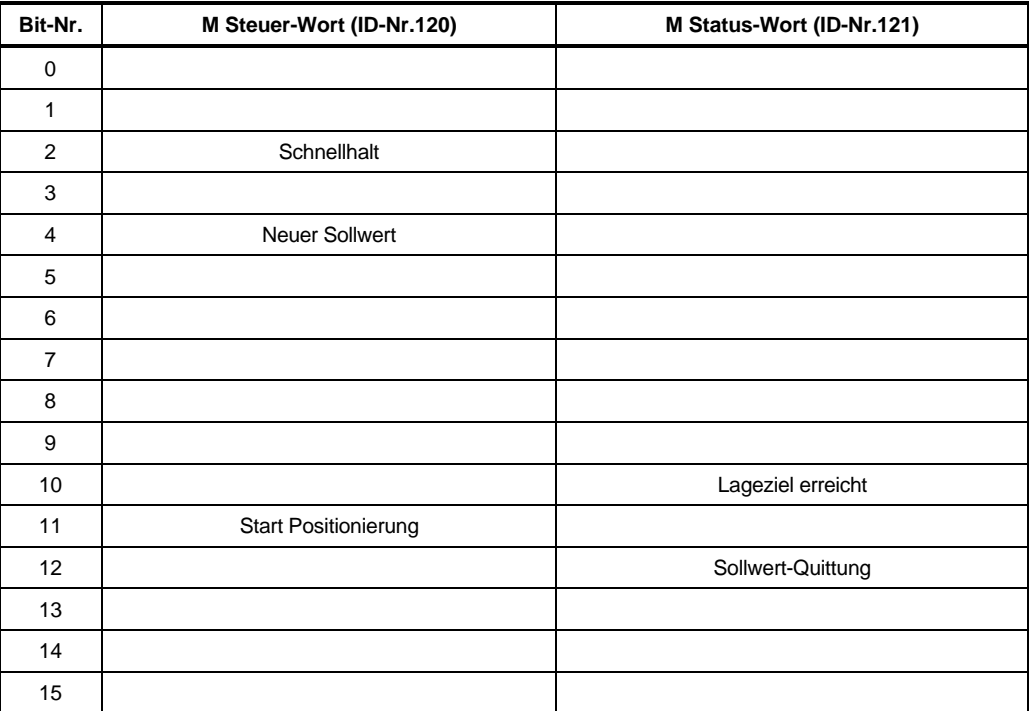

## **3.2.2 Betriebsart Referenzfahrbetrieb**

M Soll-Betriebsart (ID-Nr. 122) = .

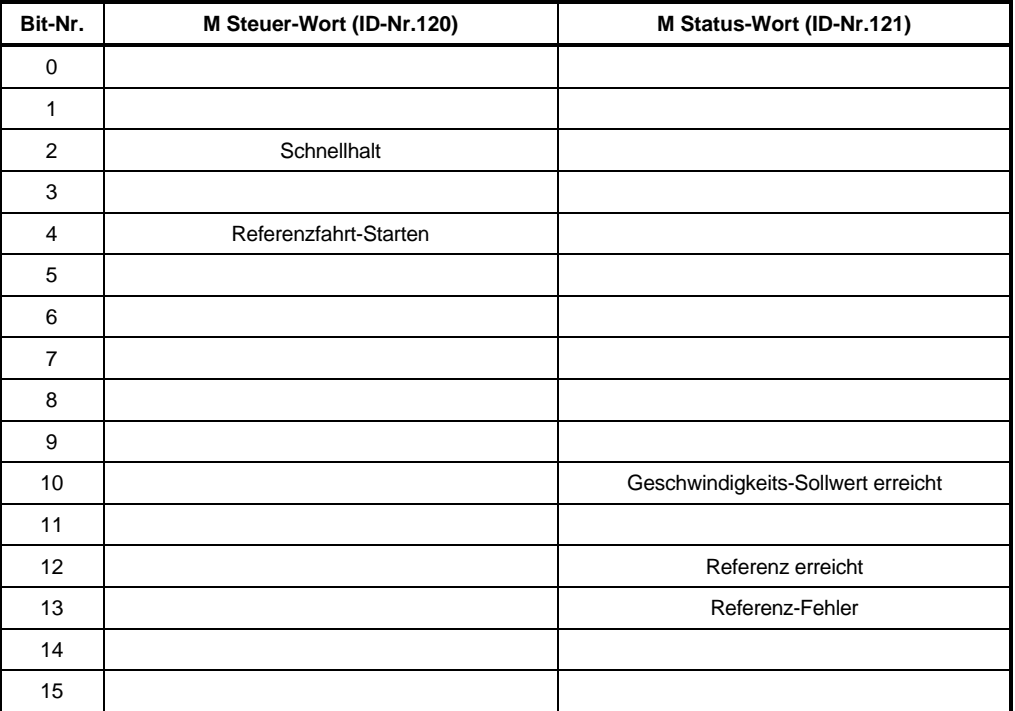

# **3.2.3 Betriebsart Handbetrieb (Tippbetrieb)**

M Soll-Betriebsart (ID-Nr. 122) = 5.

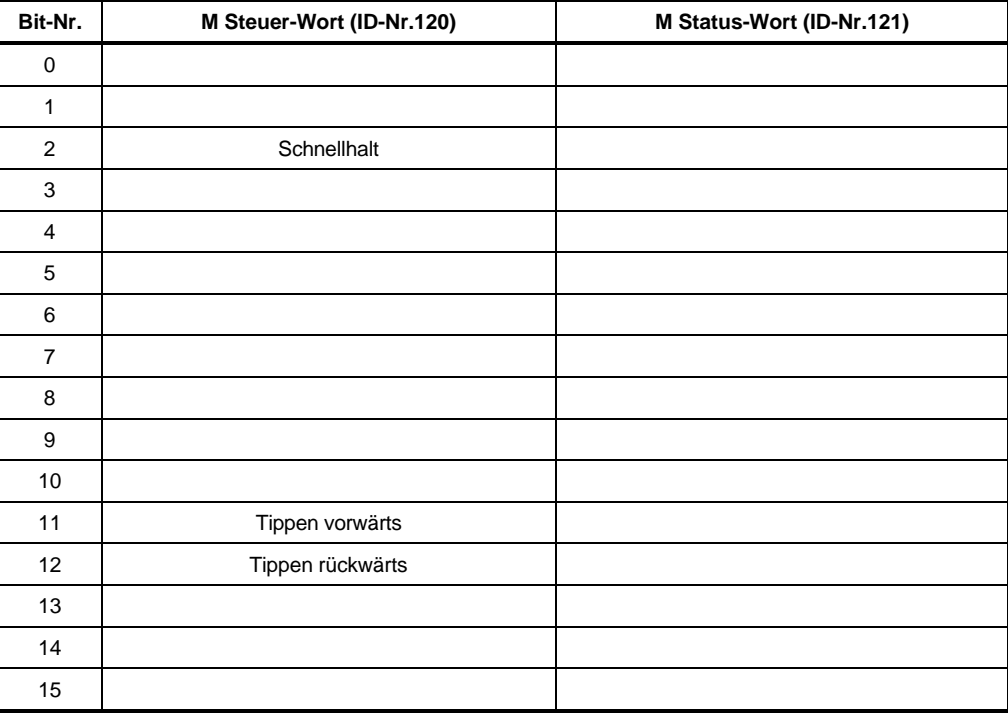

# **3.3 Positionierung mit Satzvorgabe**

Zu Beginn der Positionierung wird ein Positionssatz ausgewählt bzw. ein Positioniersatz übertragen. Mit dem Kommando Neuer Sollwert wird die Berechnung der Positioniereckdaten gestartet.

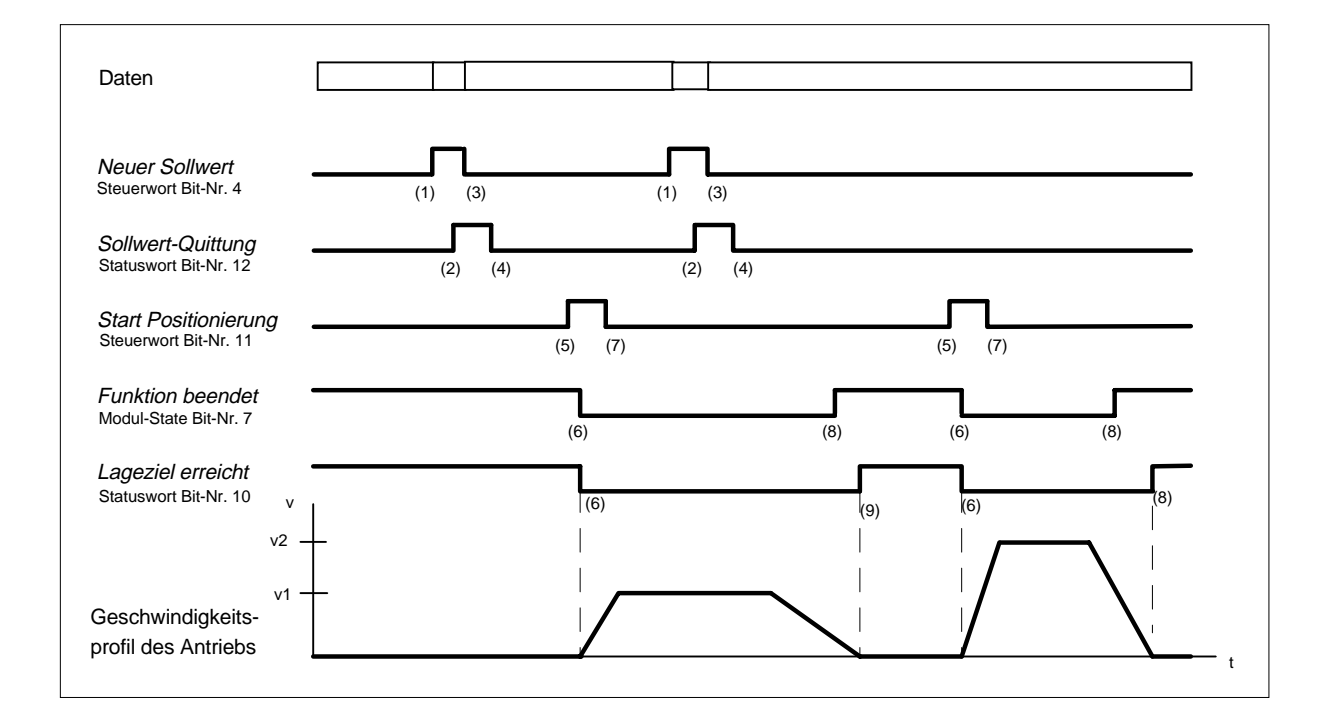

#### Beschreibung der Übergänge

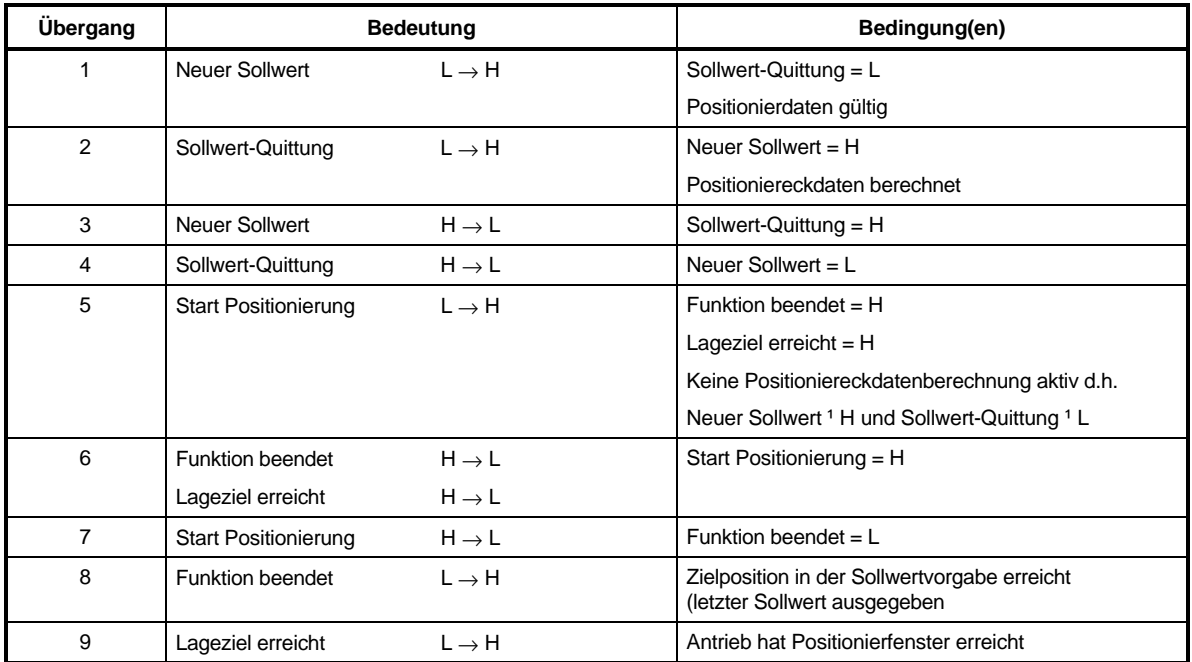

## Beschreibung der Aktionen

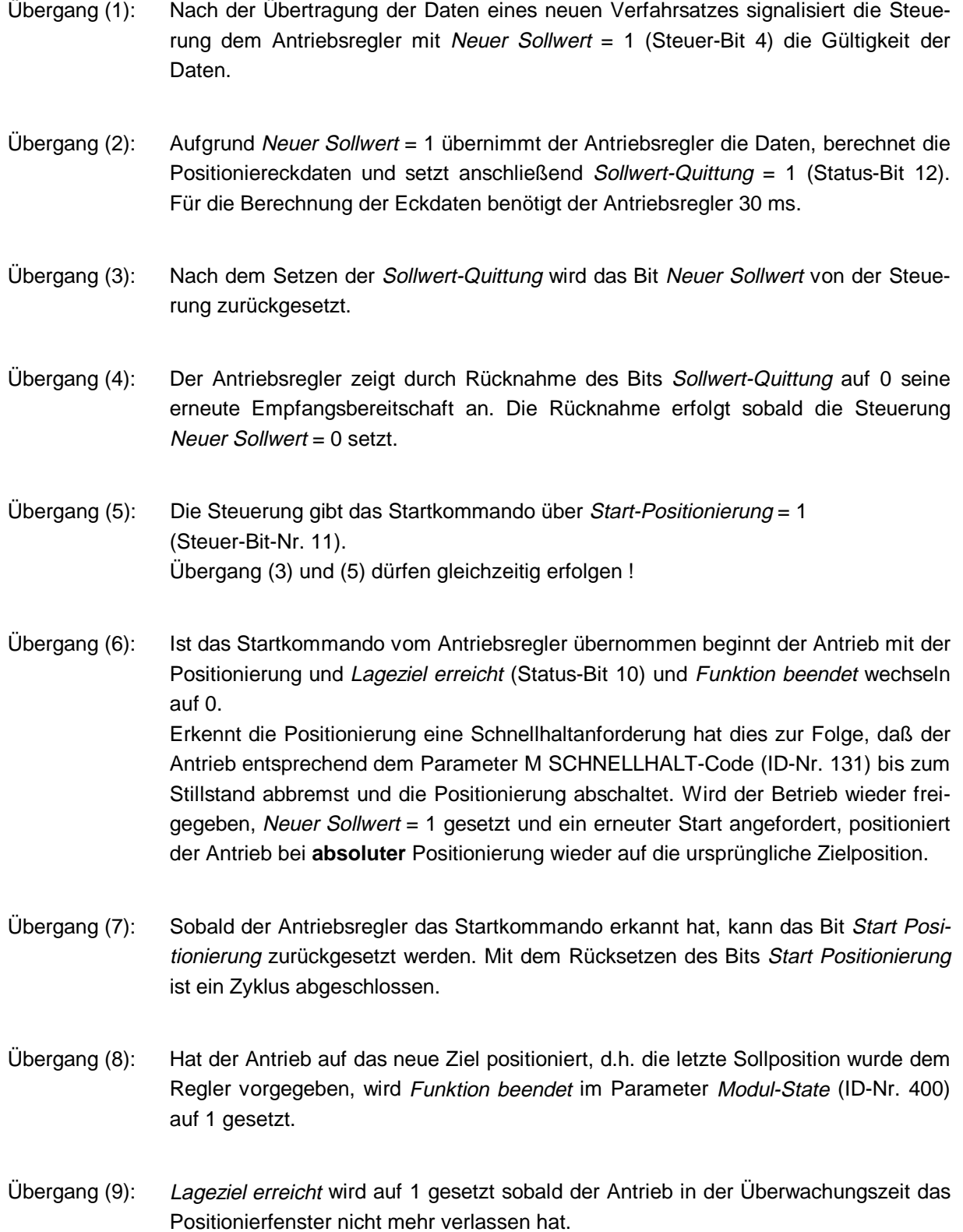

# **3.4 Referenzfahrt**

Für den Betrieb von positionierenden Antrieben ist in der Regel eine genaue Kenntnis der absoluten Position des Antriebs erforderlich. Wird für die Lage-Istwerterfassung ein Inkrementalgeber eingesetzt oder ist bei Istwerterfassung mit Resolver für den gesamten Verfahrbereich mehr als eine Motorumdrehung notwendig, so ist eine Referenzfahrt erforderlich. Die Referenzlage und die Anfahrrichtung, d.h. der genaue Ablauf der Referenzfahrt wird über den Parameter Ref.-Fahrmodus (ID-Nr. 414) eingestellt.

### **Die Referenzfahrten 1 bis 6 (Resolver) und 101 bis 106 (Inkrementalgeber, Phase 4 entfällt) unterteilen sich in folgende Phasen**

• Phase 1

In Phase 1 wird mit der Referenziergeschwindigkeit gefahren, wie sie im Parameter ID-Nr. 412 definiert wurde.

• Phase 2

Nach Erreichen des Referenzinitiators (Endschalter oder Nullpunktumschalter) wird mit der Referenzverzög. (ID-Nr. 442) auf Null abgebremst und auf ein Achtel der Referenziergeschwindigkeit (mindestens jedoch 50 I/ms) mit umgekehrter Fahrtrichtung beschleunigt. Der Wert der Beschleunigung wird im Parameter POS Referenzbeschl. (ID-Nr. 413) eingestellt.

Phase 3

Die nächste Schaltflanke des Schalters löst ein Abbremsen auf ein fixe Geschwindigkeit von 50 I/ms ( = 45 U/min) aus. Sobald das Referenzmodul diese Geschwindigkeit vorgibt, erfolgt die Erfassung des Resolver-/Inkrementalgeberwinkels.

Bei Erkennung eines Resolvernullwinkels \* ( = Referenzpunkt ) bzw. Nullimpulses des Inkrementalgebers werden keine neuen Lage-Sollwerte mehr vorgegeben und der Antrieb bleibt auf seiner aktuellen Lage stehen. Der momentane Winkel und der Lagewert des Referenzpunktes (ID-Nr. 432) werden nun auf den Lage-Ist- und Lage-Sollwert (ID-Nr. 209 bzw. 208) kopiert, sobald sich der POS Lage-Istwert (ID-Nr. 437) die in ID-Nr. 430 festgesetzte Zeit im Positionierfenster (ID-Nr. 429) um den aktuellen Lage-Sollwert befindet.

• Phase 4

In Phase 4 wird nun automatisch auf den Wert des Referenzpunktes positioniert. Bei wiederholten Anfahren des Referenzpunktes ist eine Abweichung bis zu 0.3° möglich.

Um identische Referenzpunkte zu ermitteln müssen folgende Bedingungen erfüllt sein:

- Der Parameter L N-Vorsteuerung (ID-Nr. 207) muß auf 100% gesetzt sein, um die o.g. Genauigkeit zu erreichen !
- Referenziergeschwindigkeit, -beschleunigung und -verzögerung sowie der Geberoffset dürfen nach einmaliger Einstellung nicht mehr verändert werden.
- In Phase 1 muß die Referenziergeschwindigkeit erreicht werden.
- Im Resolvernullwinkel hat der Parameter Mot Phi-mechanisch (ID-Nr. 30) einen Wert von 180°.

Die Referenzfahrmodi -4 und -5 führen Referenzfahrten durch, die nur die Endschalter zur Referenzierung benutzen.

-4 = Anfahren des negativen Endschalters

-5 = Anfahren des positiven Endschalters

#### **Die Referenzfahrten -4 und -5 unterteilen sich in folgende Phasen**

• Phase 1

In Phase 1 wird mit der Referenziergeschwindigkeit gefahren, wie sie im Parameter ID-Nr. 412 definiert wurde.

• Phase 2

Nach Erreichen des Endschalters wird mit der Referenzverzög. (ID-Nr. 442) auf Null abgebremst und auf ein Achtel der Referenziergeschwindigkeit (mindestens jedoch 50 I/ms) mit umgekehrter Fahrtrichtung beschleunigt. Der Wert der Beschleunigung wird im Parameter POS Referenzbeschl. (ID-Nr. 413) eingestellt.

Phase 3

Die nächste fallende Schaltflanke des Endschalters löst ein erneutes Abbremsen und Umkehren des Antriebes. Es wird nun mit einer fixen Geschwindigkeit von 10 I/ms in Richtung Endschalter gefahren.

• Phase 4

Nach dem Erreichen des Endschalters wird der Antrieb sofort auf Drehzahl Null abgebremst. Die aktuelle Position entspricht dem Referenzpunkt. Der Lagewert des Referenzpunktes (ID-Nr. 432) wird nun auf den Lage-Ist- und Lage-Sollwert (ID-Nr. 209 und 208) kopiert, sobald sich der Lage-Istwert (ID-Nr. 437) die in ID-Nr. 430 festgesetzte Zeit im Positionierfenster (ID-Nr. 429) um den aktuellen Lage-Sollwert befindet.

# **HINWEIS**

Die Referenzfahrmodi -4 und -5 sind aufgrund der Schalttoleranzen von Endschalter nicht so exakt wie die Modi 1 bis 6. Es bedarf jedoch keiner Einstellung des Geberoffsets (ID-Nr. 435).

Die Referenzfahrten -1, -2 und -6 (Resolver) bzw. -101, -102 (Inkrementalgeber):

In diesen Modi wird auf den nächsten Resolvernullwinkel referenziert. Bei -1 bzw. -101 bewegte sich der Antrieb mit Rechtsdrehung und bei -2 bzw. -102 mit Linksdrehung auf den Resolvernullwinkel bzw. Nullimpuls. Bei -6 wird der Resolvernullwinkel auf dem kürzesten Weg angefahren. Die Geschwindigkeit dabei ist fest auf 10 I/ms programmiert. Es ist kein Referenzinitiator (Endschalter oder Nullpunktumschalter) notwendig.

Die Referenzfahrt -3 :

In diesem Modus wird sofort der Lagewert des Referenzpunktes (ID-Nr. 432) auf den Lage-Istwert und Lage-Sollwert (ID-Nr. 209 bzw. 208) kopiert ohne das sich der Antrieb bewegt!

# **HINWEIS**

- Für die Referenzfahrmodi -101, -102 und 101 bis 106 wird ein Inkrementalgeber benötigt
- Wird im M Status-Wort (ID-Nr. 121) das Bit-Nr. 12 nach durchgeführter Referenzfahrt nicht gesetzt, so ist der angegebene Wert im Parameter POS Pos.-Fenster (ID-Nr. 429) zu vergrößern.
- Erfordert die Stellung des Werkzeugschlittens keine Umkehr am Referenzinitiator (Endschalter oder Nullpunktumschalter) entfällt Phase 1 und es wird auf ein Achtel der Referenziergeschwindigkeit beschleunigt (Phase 2).
- Mit dem Parameter Geberoffset (ID-Nr. 435) kann der Resolvernullwinkel für die interne Berechnung so verschoben werden, daß er außerhalb der Toleranzen des Schalters liegt. Der Resolvernullwinkel entspricht bei einem Geberoffset von 0 Inkrementen einem tatsächlichen Resolverwinkel von 180°.
- Wird ein Endschalter überfahren, muß der Schalterzustand solange anliegen, bis der Endschalter nach einer Drehrichtungsumkehr erneut geschalten wird.

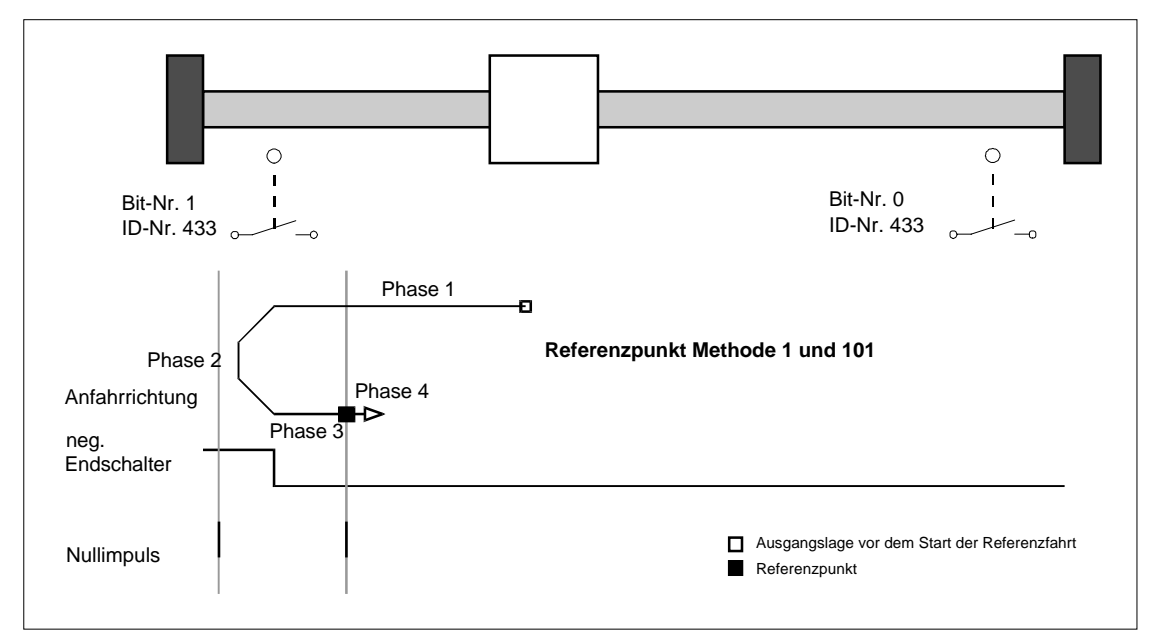

#### Anfahren des negativen Endschalters

#### Anfahren des positiven Endschalters

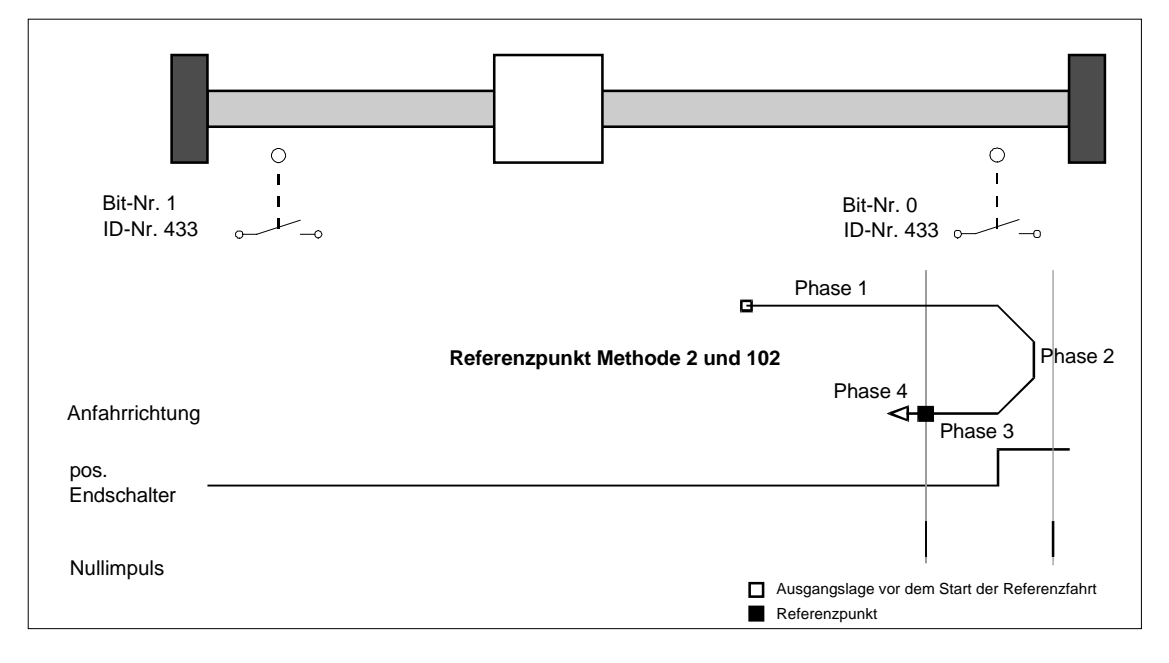

#### Anfahren des positiven Nullpunktumschalters

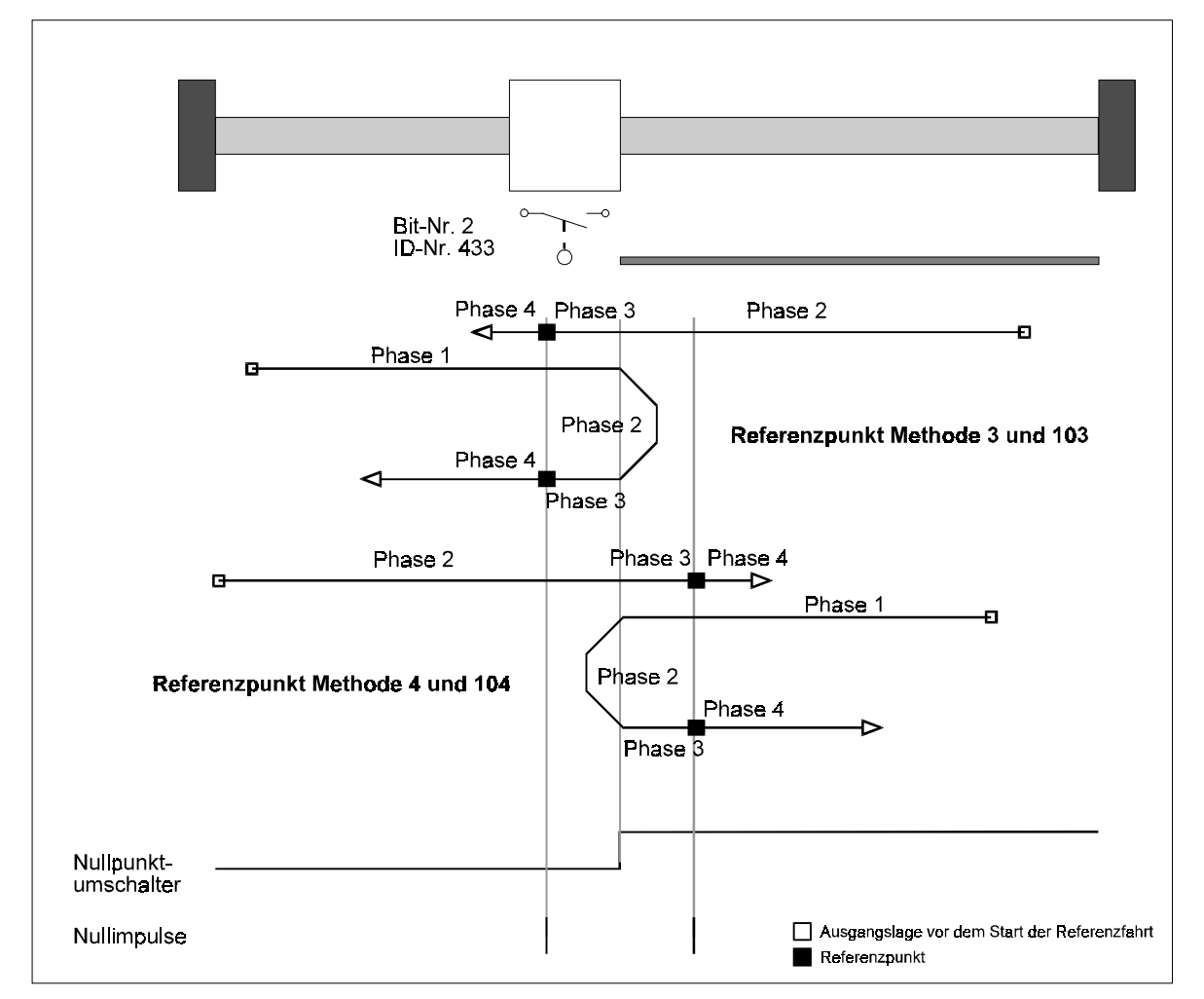

Anfahren des negativen Nullpunktumschalters

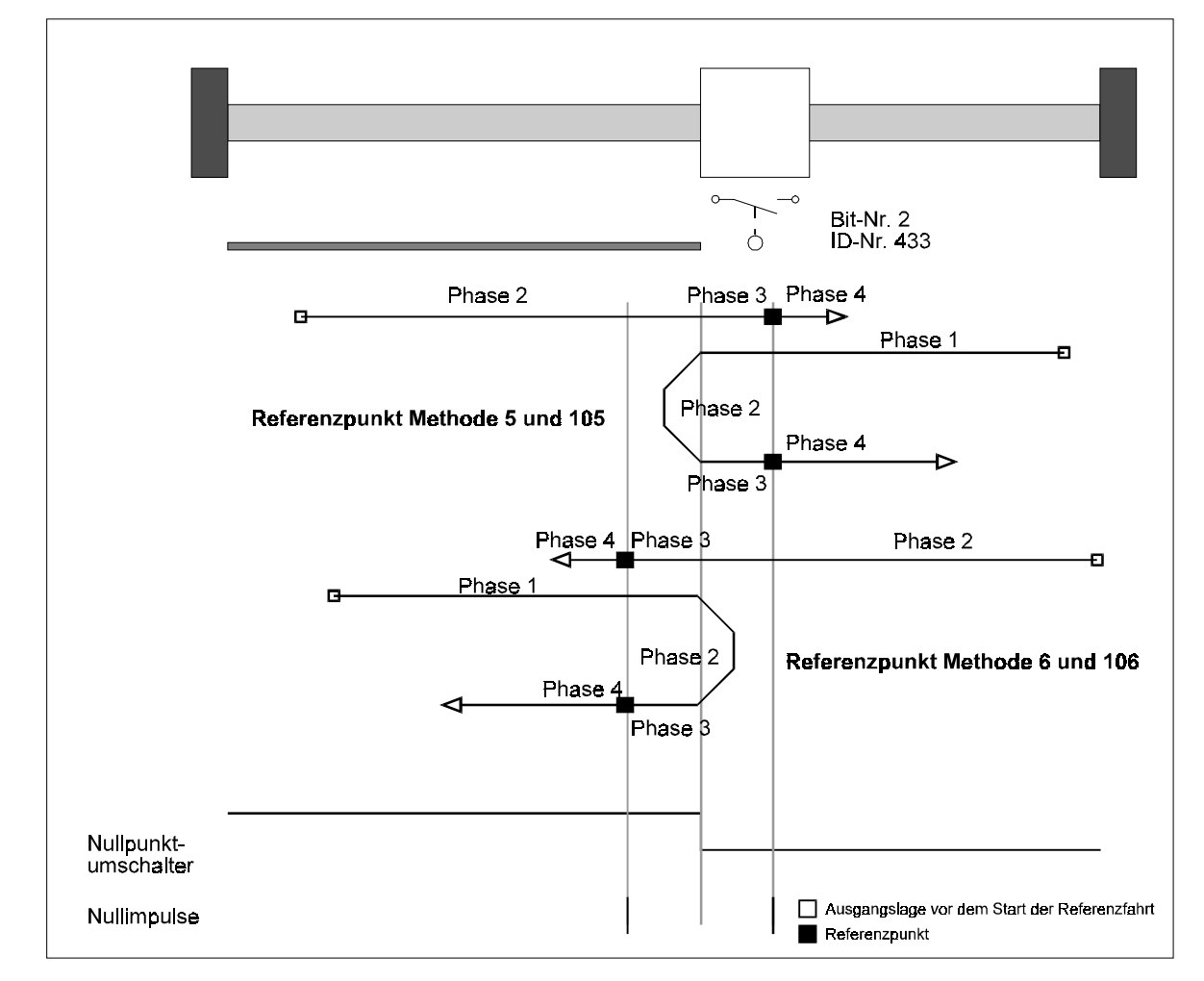

# **HINWEIS**

Wird ein Endschalter überfahren, muß der Schalterzustand "Betätigt" solange anliegen, bis der Endschalter nach einer Drehrichtungsumkehr erneut geschalten wird.

# **4 PARAMETER**

Bei den für die Positionierung relevanten Parametern wird zwischen globalen, also für beide Verfahrsätze gültigen Parametern und positioniersatzbezogenen Parametern unterschieden.

# **4.1 Globale Parameter**

#### **Parameterübersicht**

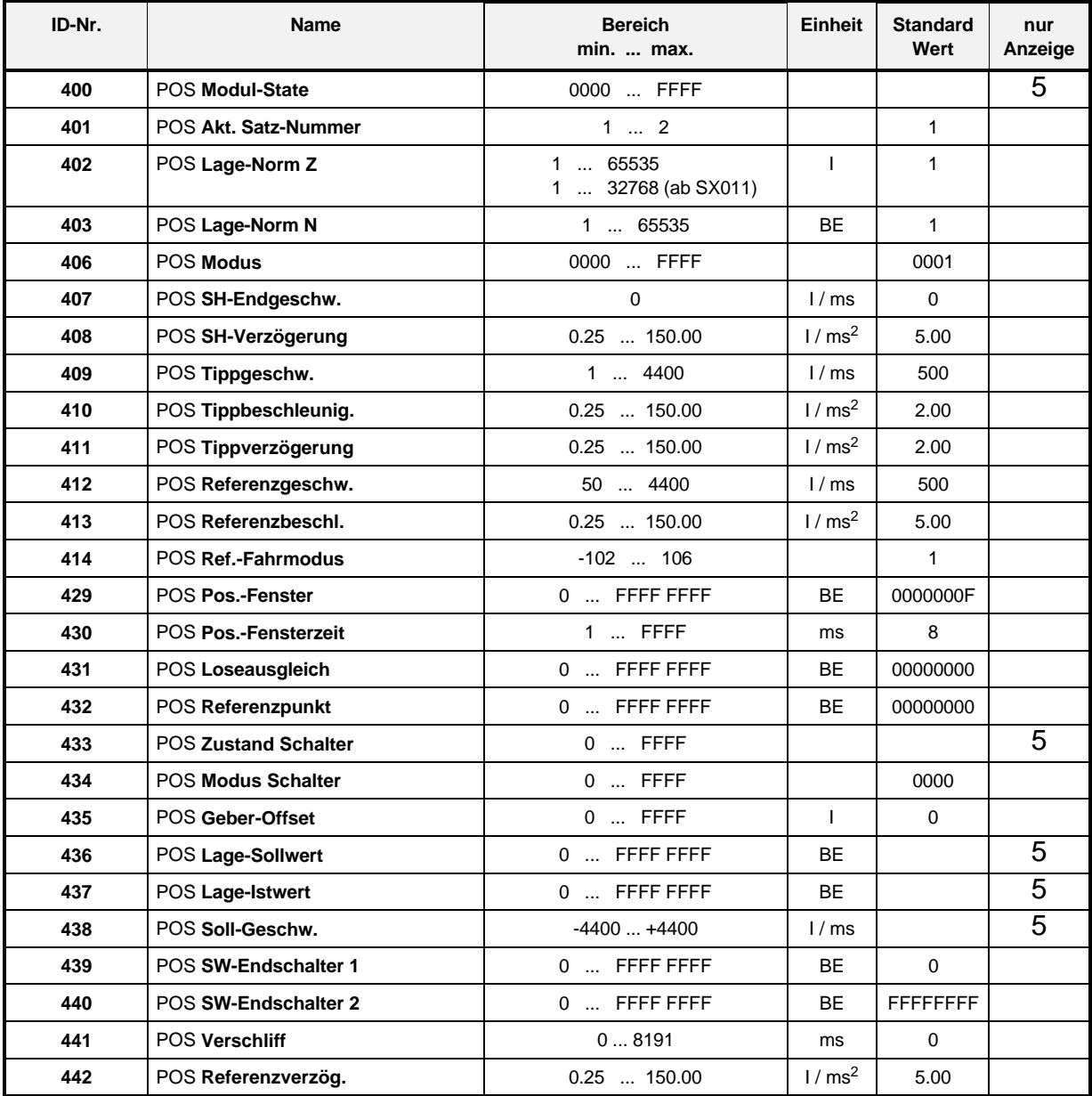

I = Inkremente

BE = Benutzereinheiten

Normierung der Geschwindigkeiten und Beschleunigungen:

1 Umdrehung des Motors ⇔ 65536 Inkremente

$$
1000 \frac{I}{ms} = 1000 \times \frac{60 \times 1000}{65536} \frac{U}{min} = 915 \frac{U}{min}
$$

#### **Beschreibung der Parameter**

# -- POS **Modul-State**

Dieser Parameter zeigt den Status der Positioniermodule an, wobei die einzelnen Bits nicht von allen Betriebsarten genutzt werden.

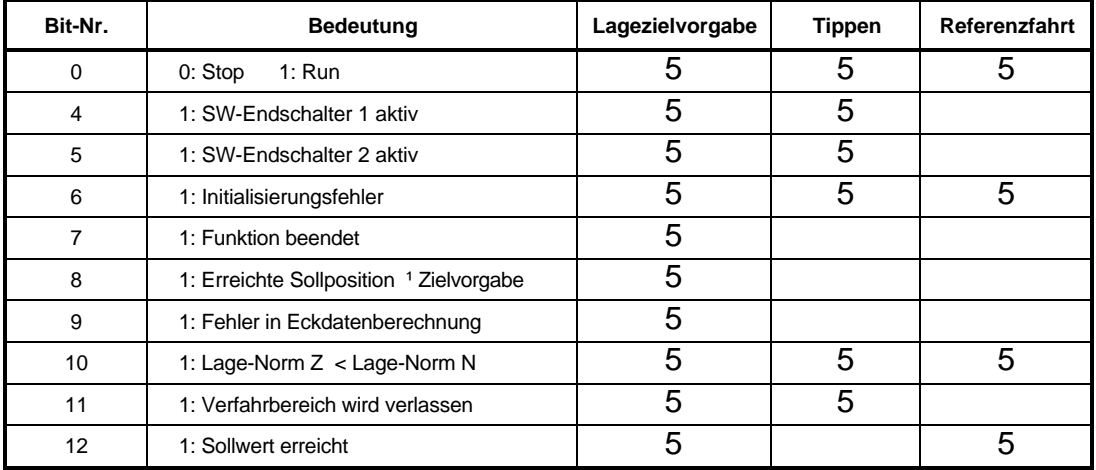

- Bemerkung: Bit 11 wird gesetzt, wenn der max. zul. Verfahrbereich verlassen wurde.
	- Wurde ein Schnellhalt beendet, werden alle Bits zurückgesetzt und die Positionierung abgeschaltet.
	- Bit 12 "Sollwert erreicht", bedeutet in der Betriebsart Lagezielvorgabe "Lageziel erreicht" und im Referenzfahrbetrieb "Referenzgeschwindigkeit erreicht".

# - POS **Akt. Satz-Nummer**

Mit diesem Parameter wird der aktuelle Positioniersatz ausgewählt.

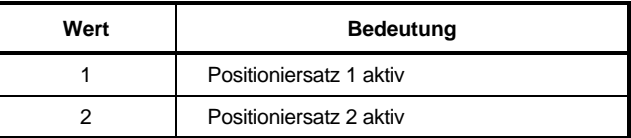

#### - קוח פ POS **Lage-Norm Z**

# - POS **Lage-Norm N**

Diese Parameter dienen zur Umrechnung der applikationsspezifischen Lageparameter auf die interne Zahlennormierung (1 Umdrehung des Motors ⇔ 65536 Inkremente).

Applikationsspezifische Lageparameter sind alle globalen Parameter und alle Positioniersatz-Parameter, in deren Einheit sich das Kürzel BE (Benutzereinheit) befindet.

Umnormierung am Beispiel eines Lage-Eingangsparameters:

Eingangsparameter[I] = Eingangsparameter[BE] \* <mark>POS Lage - Norm N</mark> [BE]<br>POS Lage - Norm N [BE]

# **HINWEIS**

• Bedingung 1: **POS Lage-Norm Z** ≥ **POS Lage-Norm N**

Ist diese Bedingung nicht erfüllt bleibt der zuletzt beschriebene Normierungs-Parameter auf seinem alten Wert gesetzt und Bit-Nr.10 im Modul-State wird gesetzt. Erst wenn einer der beiden Parameter so verändert wurde, daß die Bedingung erfüllt wurde, wird das Bit zurückgesetzt und die neue Normierung übernommen.

• Bedingung 2:

Die zulässigen Grenzen der applikationsspezifischen Lage-Eingangsparameter verkleinern sich um den Faktor <sup>POS Norm</sup> <u>- Lage N</u>. Eine Überwachung bei Überschreitung<br>- Lage Z dieser Grenzen findet nicht statt und unterliegt der Verantwortung des Anwenders !

• Bedingung 3: **POS Lage-Norm Z + POS Lage-Norm N** ≤ **65536**

Bei Nichtbeachtung der Bedingungen kann es zur Überläufen bei internen Umrechnungen kommen.

Eine automatische Überwachung dieser Bedingung ist ab Software-Version X011 implementiert.

• Bei der Umnormierung der applikationsspezifischen Eingangsparameter werden alle Werte abgerundet. Die Positionierung erfolgt entsprechend der möglichen Rechengenauigkeit. Es gehen jedoch keine Lagewerte bei wiederholter relativer Positionierung verloren, wenn die Verfahrrampe vor jedem Start neu berechnet wird ,die Normierungsfaktoren auf 1 stehen oder der Faktor <sup>POS Norm</sup><br>POS Norm <u>- Lage N</u><br>- Lage Z**ganzzahlig ist.** 

Eine Erweiterung des Normierungsfaktors führt zu keiner höheren Auflösung, z.B.

$$
\frac{20000}{1000}=\frac{20}{1}.
$$

# - POS **Modus**

Mit diesem Parameter können die u.a. Funktionen ein- bzw. ausgeschaltet werden.

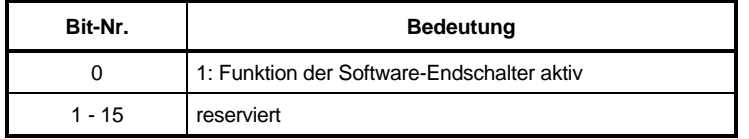

Bemerkung: Die Funktion der Software-Endschalter muß vor dem ersten Positionieren festgelegt sein.

# - POS **SH-Endgeschw.**

Noch nicht implementiert.

# - POS **SH-Verzögerung**

Unter diesem Parameter wird die Verzögerung beim Schnellhalt eingegeben. Soll der Schnellhalt entsprechend dieser Rampe erfolgen, muß der Parameter M SCHNELLHALT-Code (ID-Nr. 131) auf 1 oder 2 gesetzt sein. Erst nach der Beendigung des Schnellhalts wird die Positionierung abgeschaltet. Ansonsten wird die Positionierung sofort abgeschaltet und der Schnellhalt wird entsprechend dem Auswahlcode durchgeführt.

# **HINWEIS**

In der Betriebsart Lagezielvorgabe bewirkt das Abschalten der Positionierung, das Löschen der Positioneckdaten. Nach dem Wiedereinschalten, muß die Verfahrrampe neu berechnet werden!

# - POS **Tippgeschw.**

Die Tippgeschwindigkeit gibt die Verfahrgeschwindigkeit des Antriebs im Handbetrieb an.

#### 9.10 POS **Tippbeschleunig.**

Die Tippbeschleunigung beschreibt die max. Beschleunigung des Antriebs im Handbetrieb.

### POS **Tippverzögerung**

Die Tippverzögerung gibt die maximale Verzögerung des Antriebs im Handbetrieb an.

## POS **Referenzgeschw.**

Die Referenzfahr-Geschwindigkeit gibt den Betrag der maximalen Verfahrgeschwindigkeit des Antriebs in der Betriebsart Referenzfahrt an.

### POS **Referenzbeschl.**

Die Referenzfahr-Beschleunigung gibt die maximale Beschleunigung des Antriebs in der Betriebsart Referenzfahrt an. Für das Abbremsen des Antriebs in der Betriebsart Referenzfahrt gilt der Referenzfahr-Verzögerungswert (ID-Nr. 442).

## POS **Ref.-Fahrmodus**

Dieser Parameter beschreibt den Ablauf der Referenzfahrt. Die Anfahrrichtung des Referenzpunktes sowie die Auswertung des Referezinitiators ist über die unterschiedlichen Modi festgelegt.

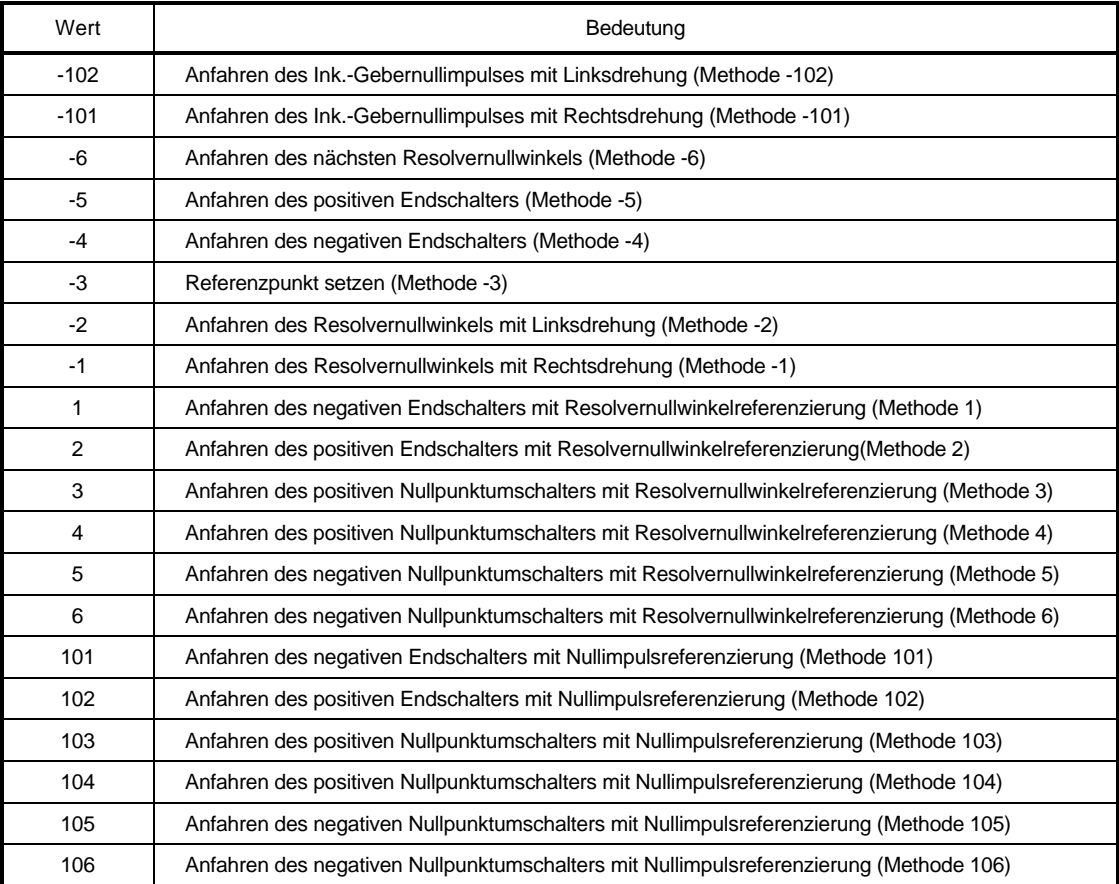

# **HINWEIS**

Die Referenzfahrmodi -101, -102 und 101 bis 106 können nur mit Inkrementalgeber durchgeführt werden.

# POS **Pos.-Fenster**

Erreicht der Antrieb ein Fenster um die neue Zielposition, so wird das Bit "Lageziel erreicht" im Status-Wort gesetzt. Das Positionierfenster liegt symmetrisch um die Zielposition. Seine Größe wird durch den Parameter "Pos.-Fenster" festgelegt.

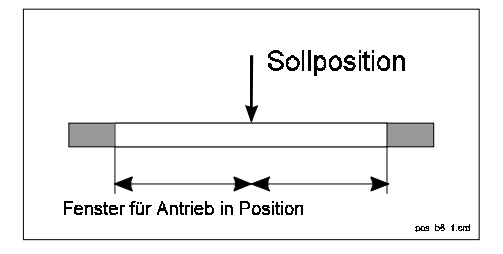

# - POS **Pos.-Fensterzeit**

Um zu verhindern, daß das Bit "Lageziel erreicht" bei kurzzeitigem Überstreichen des Positionierfensters gesetzt wird, kann mit diesem Parameter eine Zeit festgelegt werden, in der sich der Antrieb im Positionierfenster befinden muß bis die korrekte Positionierung angezeigt wird.

### POS **Loseoffset**

Noch nicht implementiert.

### POS **Referenzpunkt**

POS Referenzpunkt ist der Lagewert, der die absolute Lage des Antriebs am Referenzpunkt angibt. Dieser Wert muß vor der Referenzfahrt gesetzt werden. Hat der Antrieb nach der Referenzfahrt den Referenzpunkt erreicht wird dieser Lagewert auf Lage-Sollwert und Lage-Istwert umkopiert. Der Wert des Referenzpunktes muß innerhalb des zulässigen Verfahrbereichs liegen, d.h. zwischen den Software-Endschaltern (ID-Nr. 439 und 440).

### POS **Zustand Schalter**

Der Zustand der Endschalter und des Nullpunktumschalters werden mittels der digitalen Eingänge auf diesen Parameter abgebildet.

Ist das, dem Schalter entsprechende Bit = 1, so ist der Schalter betätigt.

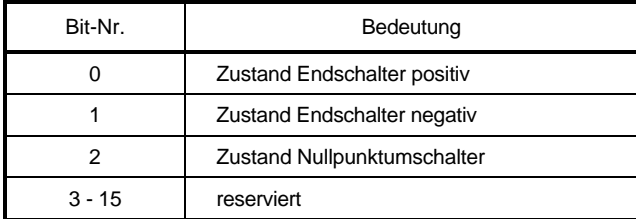

Beispiele: Programmierung des digitalen Eingang 0 für pos. Endschalter (Methode 2)

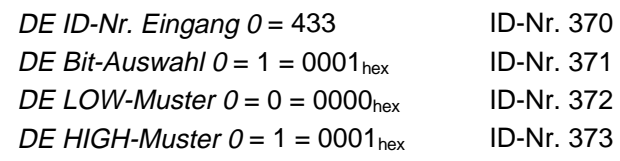

Programmierung des digitalen Eingang 0 für neg. Endschalter (Methode 1)

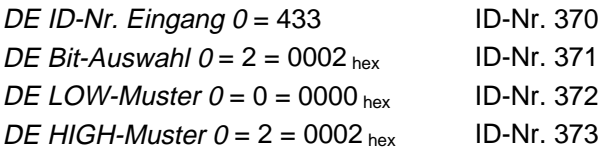

Programmierung des digitalen. Eingang 0 für Nullpunktumschalter (Methode 3 bis 6)

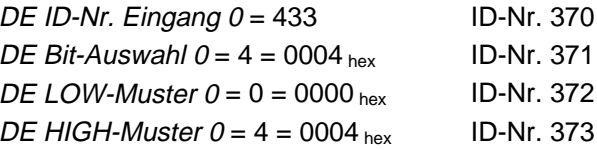

Bit-Nr. 0 und Bit-Nr. 1 werden auch in der Betriebsart Handbetrieb als Endschalterzustände ausgewertet!

# POS **Modus Schalter**

Mit diesem Parameter kann für jeden Referenzinitiator getrennt eingestellt werden, ob es sich um einen Schließer oder Öffner handelt.

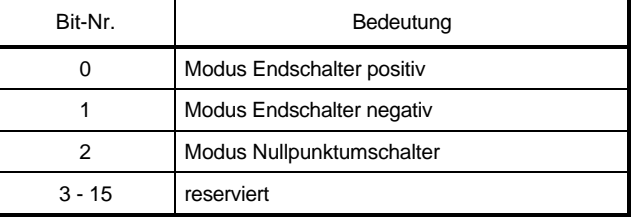

Bit = 0: Schalter ist Schließer

Bit = 1: Schalter ist Öffner

Schaltung der digitalen Eingänge (wegen Drahtbruch zu bevorzugen):

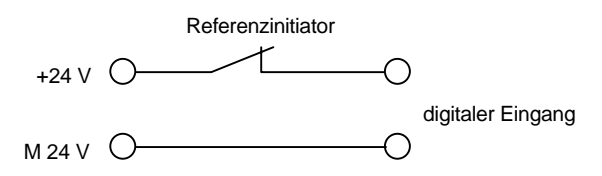

# POS **Geber-Offset**

Der Geberoffset wird bei der Referenzfahrt auf den aktuellen Resolverwinkel addiert und ermöglicht somit eine Verschiebung des Nullwinkelsignals. Dadurch kann das Nullwinkelsignal außerhalb der Schalttoleranzen des Referenzinitiators gelegt werden.

# POS **Lage-Sollwert**

Hier wird der von der Positionierung erzeugte Lage-Sollwert in BE angezeigt (vgl. ID-Nr. 208 Lage-Sollwert in Inkrementen).

### POS **Lage-Istwert**

Hier wird der aktuelle Lage-Istwert in BE angezeigt (vgl. ID-Nr. 209 Lage-Istwert in Inkrementen).

### POS **Soll-Geschw.**

Unter diesem Parameter wird die von der Positionierung vorgegebene aktuelle Sollgeschwindigkeit in  $\frac{1}{\text{ms}}$  angezeigt.

#### POS **SW-Endschalter 1**

#### 440 POS **SW-Endschalter 2**

Diese beiden Parameter begrenzen den zulässigen Verfahrbereich in den Betriebsarten Lagezielvorgabe und Handbetrieb.

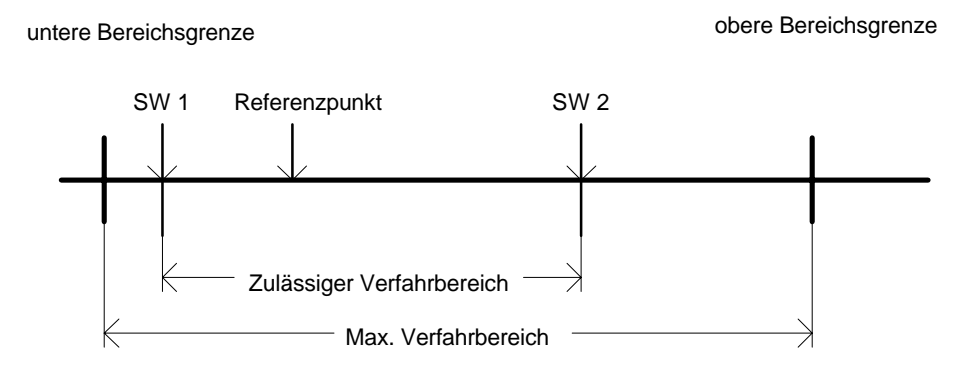

Untere Bereichsgrenze =  $0000 0000$  hex;

Obere Bereichsgrenze = 0xFFFFFFFF • POS Lage – Norm N (ID<br>POS Lage – Norm Z (ID POS Lage – Norm N (ID - Nr. 403) ,<br>POS Lage – Norm Z (ID - Nr. 402) <sup>;</sup>

Der SW-Endschalter 1 enthält den Wert für den zulässigen Verfahrbereichsanfang, der SW-Endschalter 2 den Wert für das zulässige Verfahrbereichsende.

#### **Für die korrekte Funktion der Software-Endschalter müssen folgende Voraussetzungen gegeben sein:**

- Im Parameter POS Modus (ID-Nr. 406) muß das Bit-Nr. 0 gesetzt sein.
- Es muß eine Referenzfahrt durchgeführt werden, bevor in die Betriebsarten Lagezielvorgabe bzw. Handbetrieb umgeschaltet werden darf. Im Referenzfahrbetrieb sind die SW-Endschalter nicht aktiv !
- 0 < SW-Endschalter 1 < Referenzpunkt < SW-Endschalter 2 < Obere Bereichsgrenze.
- Der Maximale Verfahrbereich darf in keiner Betriebsart überschritten werden (außer Referenzfahrt).

#### **Funktion der Software-Endschalter:**

- in der Betriebsart Lagezielvorgabe (ID-Nr. 122 = 1)

Wird aufgrund Neuer Sollwert = 1 ein neuer Positioniersatz übernommen, so wird bei der Berechnung der Positioniereckdaten überprüft, ob das neue Lageziel außerhalb des zulässigen Verfahrbereichs liegt. Ist dies der Fall, so wird eine Verfahrrampe auf den SW-Endschalter berechnet, dessen Wert überschritten werden sollte. Zusätzlich wird im Modul-State (ID-Nr. 400) entweder das Bit-Nr. 4 für den SW-Endschalter 1 oder Bit- Nr. 5 für den SW-Endschalter 2 gesetzt. Die anschließende Positionierung erfolgt dann auf den SW-Endschalter.

Wird der Wert eines SW-Endschalters nach der Referenzfahrt geändert, kann der Antrieb außerhalb des neuen zulässigen Verfahrbereichs stehen. Die Aktualisierung der Anzeige im Modul-State sowie die Gültigkeit des neuen Wertes erfolgt bei der nächsten Datenübernahme. Es wird unabhängig von der Zielangabe auf den entsprechenden SW-Endschalter positioniert, wenn das vorgegebene Lageziel ebenfalls außerhalb liegt.

in der Betriebsart Handbetrieb (ID-Nr. 122 = 5): Sobald ein Software-Endschalter erreicht wird, bremst der Antrieb mit der eingestellten SH-Verzögerung (ID-Nr. 408) ab und das entsprechende Bit im Modul-State wird gesetzt. Ein Bewegung ist nur noch in die entgegengesetzte Fahrtrichtung möglich.

Wird der Wert eines SW-Endschalters nach der Referenzfahrt geändert, kann der Antrieb außerhalb des neuen zulässigen Verfahrbereichs stehen. Die Aktualisierung der Anzeige im Modul-State erfolgt, sobald ein "Tippen" erfolgt.

Der Antrieb besitzt erst nach einer kompletten Parametrierung und Inbetriebnahme der Positionierung zwei Software-Endschalter in den Betriebsarten Lagezielvorgabe und Handbetrieb, so daß bei fehlerfreiem Verlauf keine mechanischen Endschalter in diesen Betriebsarten mehr gebraucht werden. Um jedoch immer die möglicherweise immense Energie, die in den Massen eines bewegten Antriebs steckt, systematisch reduzieren zu können, sind Endschalter, die unmittelbar auf das Leistungsteil d.h. auf die Impulsfreigabe des Reglers wirken unabdingbar.

#### POS **Verschliff**

Um eine Verrundung der Verfahrrampenecken zu erreichen, ist ein PT<sub>1</sub>-Glied implementiert. Über diesen Parameter kann die Zeitkonstante des PT1-Gliedes eingestellt werden. Bei einer Einstellung von 0 ms ist der Verschliff abgeschaltet.

#### POS **Referenzverzög.**

Die Referenzfahrverzögerung gibt die maximale Verzögerung des Antriebs in der Betriebsart Referenzfahrt an.

### **4.2 Positioniersatz-Parameter**

Es kann zwischen 2 Positioniersätzen ausgewählt werden. Wird die Sollwert-Quittung im Status (ID-Nr. 121) nach der Positioniereckdatenberechnung gesetzt, kann mit dem Parameter Akt. Satz-Nummer (ID-Nr. 401) umgeschaltet werden und/oder der selbe Positioniersatz mit neuen Daten überschrieben werden.

#### **Parameterübersicht**

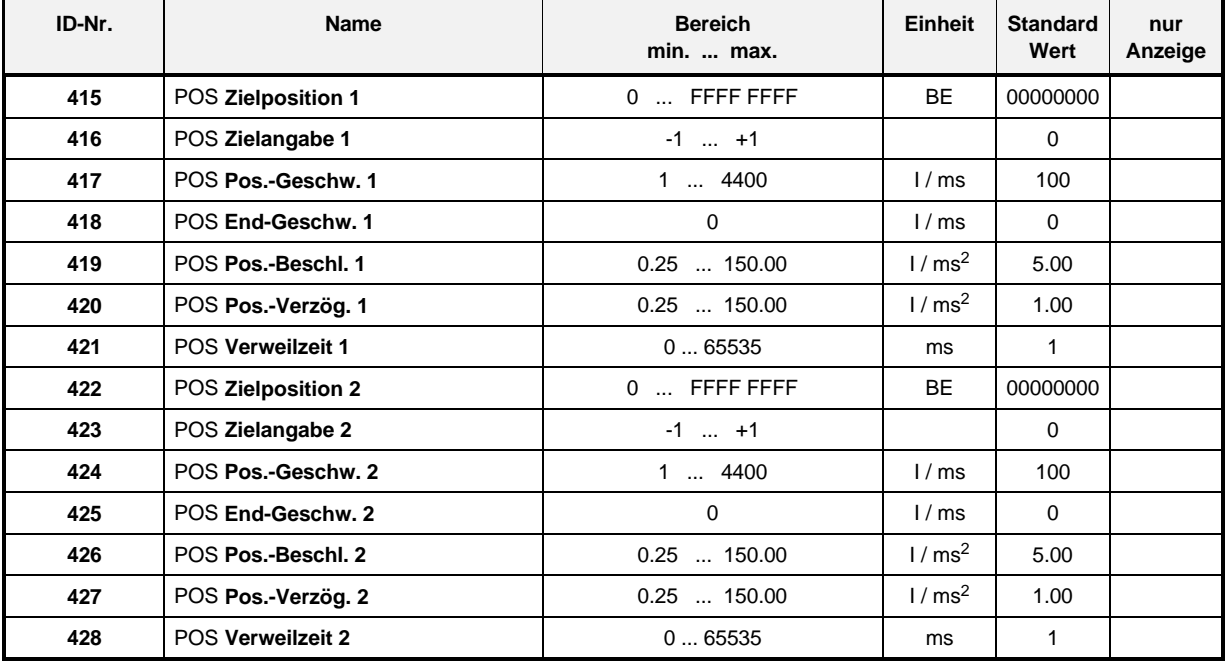

#### **Beschreibung der Parameter**

#### 415 POS **Zielposition 1**

#### POS **Zielposition 2**

Die Zielposition gibt die Position in BE an, bei der der Antrieb die Endgeschwindigkeit erreicht hat.

# POS **Zielangabe 1**

### POS **Zielangabe 2**

Die "Zielangabe" beschreibt ob die Zielposition absolut angegeben ist oder relativ zur letzten Sollposition angefahren werden soll.

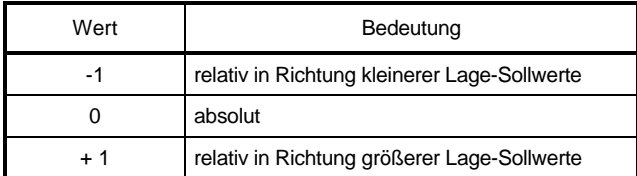

#### **Mehrfaches Starten der gleichen Verfahrrampe ohne Neuberechnung der Positioniereckdaten bei relativer Positionierung :**

- Bei Normierungsfaktoren <sup>1</sup> 1 kann sich ohne Neuberechnung ein eventueller Rundungsfehler bei der Umrechnung von BE auf Inkremente aufsummieren.
- Erkennt die Positionierung bei einem Mehrfach-Start, daß ein SW-Endschalter überfahren wird, so wird das entsprechende Bit im Modul-State gesetzt und auf die aktuelle Sollage nochmals positioniert (Pos.-Fenster und Pos.-Fensterzeit werden dabei berücksichtigt).
- Nach dem Einschalten des Reglers stehen die Positioniereckdaten auf ihren Initialisierungswerten, d.h. keine Verfahrrampe vorhanden.
- Wird die Betriebsart Lagezielvorgabe abgeschaltet (Impulssperre, Schnellhalt, Betriebsartenumschaltung ), wird der zuletzt berechnete Verfahrsatz gelöscht. Nach dem Wiedereinschalten müssen die Eckdaten neu berechnet werden, bevor gestartet werden kann!

### POS **Pos.-Geschw. 1**

### POS **Pos.-Geschw. 2**

Die Positioniergeschwindigkeit bezeichnet die maximale Verfahrgeschwindigkeit des Antriebs in der Betriebsart Positionierung.

#### $\frac{1}{2}$   $\frac{1}{2}$  POS End-Geschw. 1

POS **End-Geschw. 2**

Noch nicht implementiert.

 POS **Pos.-Beschl. 1**

# POS **Pos.-Beschl. 2**

Die maximale Beschleunigung des Antriebs in der Betriebsart Positionierung wird über diesen Parameter eingestellt.

# - POS **Pos.-Verzög. 1**

### POS **Pos.-Verzög. 2**

Analog zur maximalen Beschleunigung bezeichnet die Positionierverzögerung die maximale Verzögerung des Antriebs in der Betriebsart Positionierung.

### POS **Verweilzeit 1**

## POS **Verweilzeit 2**

Noch nicht implementiert.

# **5 TEST DER BETRIEBSARTEN**

Im folgenden Kapitel wird die Vorgehensweise zum Testen der Betriebsarten Referenzfahrt, Lagezielvorgabe und Handbetrieb beschrieben.

# **HINWEIS**

Vor dem Testen muß die Parametrierung des Gerätes erfolgt sein!

# **5.1 Testen der Betriebsart Referenzfahrt**

#### • **Parametrierung der relevanten Parameter**

Festlegung der Normierung von externen Benutzereinheiten (BE) auf interne Inkremente (I)

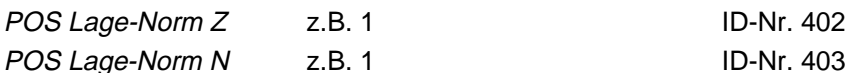

Werden beide Parameter auf 1 gesetzt, entspricht 1 Inkrement = 1 Benutzereinheit

Die Definition der Motordrehrichtung bei positiven bzw. negativen Lagedifferenzen ist im Parameter HLG Polarität (ID-Nr. 17) festgelegt.

Steht der Parameter ID-Nr. 17 auf 0, dreht der Motor bei größer werdenden Lagewerten nach rechts. Ist HLG Polarität gleich 1, dreht er sich in diesem Fall nach links.

Im Beispiel soll HLG Polarität auf 0 stehen.

Festlegung des Geschwindigkeitsprofils während des Referenzierens

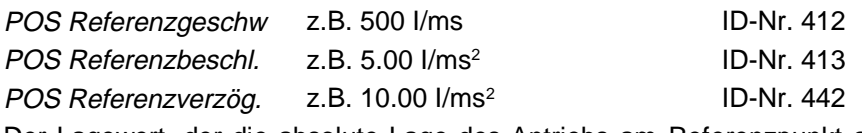

Der Lagewert, der die absolute Lage des Antriebs am Referenzpunkt angibt, muß im Parameter POS Referenzpunkt (ID-Nr. 432) eingegeben werden, z.B. 655360 BE.

Die Lage des Referenzpunktes und die Anfahrrichtung, d.h. der genaue Ablauf der Referenzfahrt, wird über den Parameter POS Ref.-Fahrmodus (ID-Nr. 414) eingestellt.

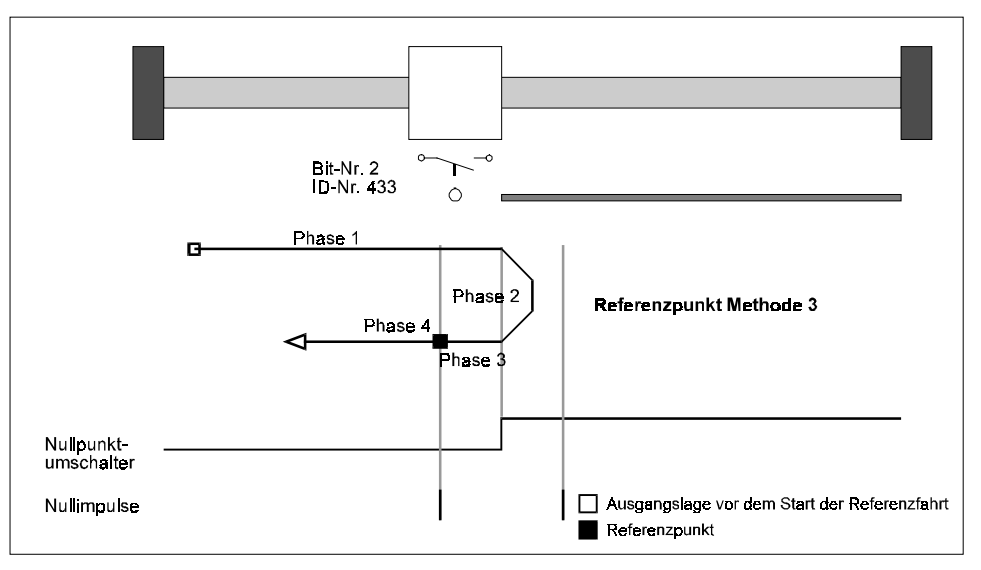

In diesem Beispiel soll Methode 3 (Anfahren des positiven Nullpunktumschalters) benutzt werden. Dies bedeutet das der Nullpunktumschalter links vom Nullpunkt immer unbetätigt und rechts vom Nullpunkt immer betätigt sein muß. Der Referenzpunkt liegt rechts vom Nullpunkt!  $\Rightarrow$  POS Ref.-Fahrmodus z.B. 3 (ID-Nr. 414)

Im POS Modus Schalter (ID-Nr. 434) kann für jeden Referenzinitiator getrennt eingestellt werden, ob es sich um einen Schließer oder Öffner handelt.

Aufgrund des eingestellten POS Ref.-Fahrmodus wird im Beispiel nur der Nullpunktumschalter während der Referenzfahrt ausgewertet. Bei dem Nullpunktumschalter soll es sich um einen Öffner handeln.

 $\Rightarrow$  POS Modus Schalter: 0004 hex (Bit-Nr. 2 = 1) Die Bits 0 und 1 für die beiden Endschalter sind bei diesem POS Ref.-Fahrmodus nicht relevant.

Der Parameter POS Geber-Offset (ID-Nr. 435) wird auf 0 eingestellt.

### **HINWEIS**

In dieser Betriebsart muß der Parameter L N-Vorsteuerung (ID-Nr. 207) gleich 100% sein!

#### • **Programmierung des digitalen Eingangs für den Referenzinitiator**

Im Beispiel wird nun der digitale Eingang 0 auf das Bit-Nr.2 des Parameters POS Zustand Schalter (ID-Nr. 433) programmiert.

 $DE$  ID-Nr. Eingang  $0 = 433$  ID-Nr. 370 DE Bit-Auswahl  $0 = 0004_{\text{hex}}$  ID-Nr. 371 DE LOW-Muster  $0 = 0000_{\text{hex}}$  ID-Nr. 372 DE HIGH-Muster  $0 = 0004_{hex}$  ID-Nr. 373

### **HINWEIS**

Es ist auch die Eingabe von 0000 hex erforderlich! Im Parameter DE Status (ID-Nr. 382) müssen die Bits 0 bis 3 gesetzt sein, damit der digitale Eingang softwaremäßig durchgeschaltet wird.

Zum Test ist der Referenzinitiator evtl. von Hand zu betätigen. Es ist zu prüfen, ob im Parameter POS Zustand Schalter (ID-Nr. 433) das entsprechende Bit gesetzt wird. Im Beispiel muß das Bit-Nr. 2 gesetzt werden, wenn der Referenzinitiator betätigt wird.

Bei der Parametrierung ist zu beachten, daß das über den digitalen Eingang ausgewählte Bit des POS Zustand Schalter (ID-Nr. 433) mit dem POS Ref.-Fahrmodus (ID-Nr. 414) korrespondiert (siehe Beschreibung Parameter ID-Nr. 433).

#### • **Einstellen der Betriebsart**

Für den Referenzfahrbetrieb muß der Parameter M Soll-Betriebsart (ID-Nr. 122) auf 6 gestellt werden.

#### • **Antriebs-Manager freigeben**

Für die Freigabe des Antriebs-Managers ist folgende Eingabesequenz notwendig: M Steuer-Wort =  $6 = 0006_{\text{hex}}$  (Kommando Stillsetzen) ID-Nr. 120 M Steuer-Wort =  $15 = 000F_{hex}$  (Kommando Betrieb freigeben) ID-Nr. 120

#### • **Externe Impulsfreigabe setzen**

Bei Fragen zur Steckerbelegung bitte die Bedienungsanleitung des entsprechenden Regelgerätes verwenden.

#### • **Referenzfahrt starten**

Dazu muß Bit-Nr. 4 im Parameter M Steuer-Wort (ID-Nr. 120) gesetzt werden.

- ⇒ Referenzfahrt wird durchgeführt;
- $\Rightarrow$  Referenzfahrt ist beendet, wenn im M Status-Wort (ID-Nr. 121) Bit-Nr. 12 gesetzt ist.

Verhalten des Antriebs im Beispiel:

- Der Antrieb steht rechts vom Nullpunkt:

Nach dem Start-Signal bewegt sich der Antrieb mit POS Referenzgeschw. (ID-Nr. 412) Richtung Nullpunkt, dreht am Nullpunkt um und bleibt am Referenzpunkt stehen (Phasen 1 bis 4; siehe Kap. 3.4).

- Der Antrieb steht rechts vom Nullpunkt:

Nach dem Start-Signal bewegt sich der Antrieb mit einem Achtel der in ID-Nr. 412 eingestellten Geschwindigkeit Richtung Nullpunkt, überfährt den Nullpunkt und bleibt am Referenzpunkt stehen (Phasen 2 bis 4, siehe Kap. 3.4).

#### • **Checkliste zur Fehlerbeseitigung:**

- Antrieb startet nicht
	- ⇒ Ist der Antrieb freigegeben und die externe Impulsfreigabe gesetzt?
	- $\Rightarrow$  1st *M* Ist-Betriebsart = 6 (ID-Nr. 123) ?
	- $\Rightarrow$  Ist Positionierung eingeschaltet; Bit-Nr.0 = 1 im *POS Modul-State* (ID-Nr. 400) ?
	- $\Rightarrow$  1st HLG Eingangsauswahl = 1 (ID-Nr. 13)?
	- ⇒ Wird Start-Bit im M Steuer-Wort (Bit-Nr.4, ID-Nr. 120) gesetzt ?
	- ⇒ Ist im *M Status-Wort* (ID-Nr. 121) Bit-Nr. 12 gesetzt? Wenn ja, dann stand der Antrieb möglicherweise bereits in der Nähe des Referenzinitiators. Aufgrund der kurzen Weges konnte evtl. keine Bewegung erkannt werden.
- Antrieb reagiert nicht auf das Signal des Referenzinitiators
	- $\Rightarrow$  1st *M Ist-Betriebsart* = 6 (ID-Nr. 123) ?
	- ⇒ Ist Positionierung eingeschaltet; Bit-Nr. 0 = 1 im POS Modul-State (ID-Nr. 400)?
	- $\Rightarrow$  1st HLG Eingangsauswahl = 1 (ID-Nr. 13)?
	- ⇒ Programmierung des digitalen Eingangs überprüfen (siehe 5.1.2)
- Antrieb führt Referenzfahrt durch, im M Status-wort (ID-Nr. 121) wird jedoch Bit-Nr. 12 ("Referenz erreicht") nicht gesetzt.
	- ⇒ POS Pos.-Fenster (ID-Nr. 429) vergrößern bis Bit gesetzt wird
	- ⇒ POS Pos.-Fensterzeit (ID-Nr. 430) vergrößern bis Bit gesetzt wird
- Antrieb fährt mit geringerer Geschwindigkeit als in POS Referenzgeschw. (ID-Nr. 412) angegeben
	- $\Rightarrow$  1st *M* Ist-Betriebsart = 6 (ID-Nr. 123) ?
	- ⇒ Ist Positionierung eingeschaltet; Bit-Nr. 0 =1 im POS Modul-State (ID-Nr. 400)?
	- $\Rightarrow$  1st HLG Eingangsauswahl = 1 (ID-Nr. 13) ?
	- ⇒ Zustand des Referenzinitiators ist "Betätigt"; der Antrieb fährt folglich nur mit einem Achtel der Referenzgeschwindigkeit.
	- ⇒ Programmierung des digitalen Eingangs überprüfen, falls diese Antriebsbewegung nicht korrekt ist (siehe 5.1.2)
	- ⇒ POS Modus Schalter (ID-Nr. 434) überprüfen !
- Antrieb bewegt sich nach Start in die falsche Richtung
	- $\Rightarrow$  1st *M* Ist-Betriebsart = 6 (ID-Nr. 123) ?
	- ⇒ Ist Positionierung eingeschaltet; Bit-Nr.0 =1 im POS Modul-State (ID-Nr. 400)?
	- $\Rightarrow$  1st HLG Eingangsauswahl = 1 (ID-Nr. 13)?
	- ⇒ Fährt der Antrieb mit nur einem Achtel der Referenzgeschwindigkeit ? Zustand des Referenzinitiators ist "Betätigt";
	- ⇒ Parameter HLG Polarität überprüfen (ID-Nr. 17) !
	- ⇒ Programmierung des digitalen Eingangs überprüfen, falls diese Antriebsbewegung nicht korrekt ist (siehe 5.1.2)
	- ⇒ POS Modus Schalter (ID-Nr. 434) überprüfen !
	- ⇒ Eingestellten POS Ref.-Fahrmodus (ID-Nr. 414) überprüfen !
- Nach mehrmaligen referenzieren ergeben sich zwei Referenzpunkte
	- ⇒ mittels POS Geber-Offset (ID-Nr. 435) Resolvernullwinkel verschieben, z.B. um eine halbe Motorumdrehung (32768 Inkremente eingeben)
- Die Eingabe eines Wertes bei den Parametern POS Lage-Norm Z (ID-NR. 402) oder POS Lage-Norm N (ID-Nr. 403) wird nicht akzeptiert.
	- ⇒ Es muß die Bedingung POS Lage-Norm Z<sup>3</sup> POS Lage-Norm N erfüllt sein !
	- Die Eingabe eines Wertes bei den Parametern POS Referenzpunkt (ID-Nr. 432), POS SW-Endschalter 1 (ID-Nr. 439) oder POS SW-Endschalter 2 (ID-Nr. 440) wird nicht akzeptiert.
	- ⇒ Es muß folgende Bedingung erfüllt sein: POS SW-Endschalter 1 < POS Referenzpunkt < POS SW-Endschalter 2

## **5.2 Testen der Betriebsart Lagezielvorgabe**

Zuvor muß jedoch in jedem Falle eine Referenzfahrt (siehe Kap. 5.1) durchgeführt worden sein. Für das folgende Beispiel gelten die gleichen Einstellungen für die Parameter POS Norm-Lage Z (ID-Nr. 402), POS Norm-Lage N (ID-Nr. 403), POS Referenzpunkt (ID-Nr.432) und HLG Polarität (ID-Nr. 17) wie in Kapitel 5.1.

#### • **Parametrierung der relevanten globalen Parameter**

Im Parameter POS Modus (ID-Nr. 406) kann die Software-Endschalterüberwachung ein- bzw. ausgeschaltet werden. Zum Test der Software-Endschalter muß POS Modus auf 0001 hex gesetzt werden. Als nächstes müssen die Werte für die Software-Endschalter eingegeben werden. Es ist folgende Bedingung zu beachten:

POS SW-Endschalter 1 < POS Referenzpunkt < POS SW-Endschalter 2

Im Beispiel wurde für POS Referenzpunkt (ID-Nr. 432) ein Wert von 655360 BE eingegeben. Die Normierung wurde auf 1 BE = 1 Inkrement definiert (s. Kap. 5.1.1).

Der zulässige Verfahrbereich soll z.B. auf fünf Motorumdrehungen nach links und zehn Motorumdrehungen nach rechts vom Referenzpunkt begrenzt werden.

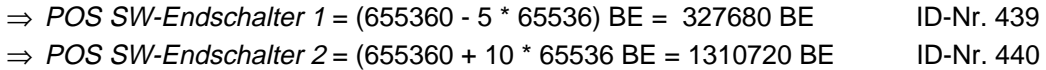

Die Verzögerung bei einem Schnellhalt wird in Parameter POS SH-Verzögerung (ID-Nr. 408) eingegeben (siehe Kap. 4.1). Im Beispiel soll der Wert 20.00 I/ms2 betragen.

Mit POS Akt. Satz-Nummer (ID-Nr. 401) wird der für die nächste Eckdatenberechnung gültige Positioniersatz ausgewählt, z.B. Positioniersatz 1.

Die drei folgenden Parameter sind in Kapitel 4.1 ausführlich beschrieben.

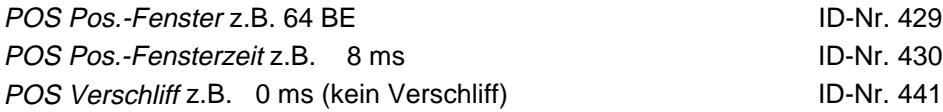

#### • **Parametrierung der Positioniersatz-Parameter**

Die Parameter des ersten Positioniersatzes gehen von ID-Nr. 415 bis 421, die des zweiten Positioniersatzes von ID-Nr. 422 bis 428.

Beispiel: Der Antrieb steht nach der Referenzfahrt exakt am Referenzpunkt

(= 655360 BE). Er soll sich nun um sechs Motorumdrehungen nach rechts drehen. Im Beispiel wurde der Positioniersatz 1 ausgewählt, dessen Parameter jetzt entsprechend eingestellt werden müssen.

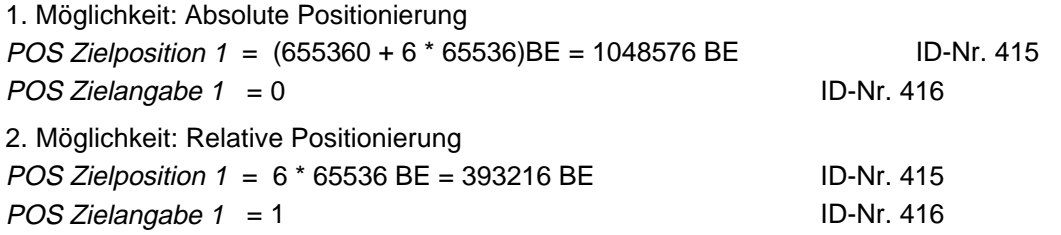

Die Einstellung der übrigen Positioniersatz-Parameter ist unabhängig von POS Zielangabe 1. Die folgenden drei Parameter legen das Geschwindigkeitsprofil beim Positionieren vor, z.B.

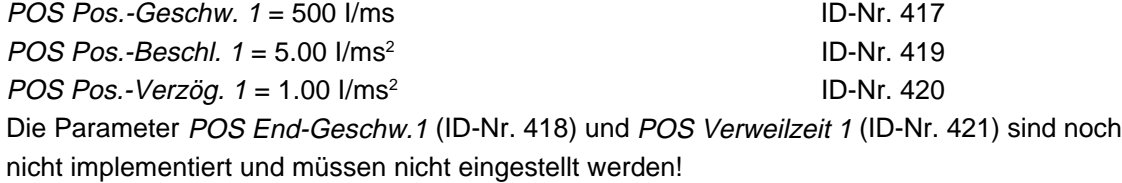

#### • **Einstellen der Betriebsart**

Für diese Betriebsart muß der Parameter M Soll-Betriebsart (ID-Nr. 122) auf 1 gestellt werden.

#### • **Antriebs-Manager freigeben**

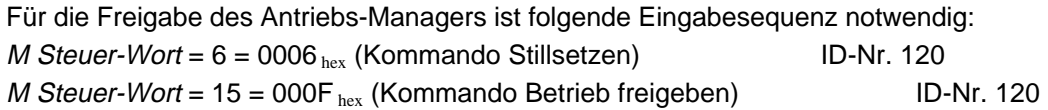

#### • **Externe Impulsfreigabe setzen**

Bei Fragen zur Steckerbelegung bitte die Bedienungsanleitung des entsprechenden Regelgerätes verwenden (Kap. Installation).

#### • **Berechnung der Positioniereckdaten starten**

Für die Berechnung muß im M Steuer-Wort (ID-Nr. 120) das Bit-Nr.4 zusätzlich gesetzt werden. Die Berechnung ist abgeschlossen, wenn im M Status-Wort (ID-Nr. 121) das Bit-Nr.12 gesetzt wird. Das Bit-Nr.4 (ID-Nr. 120) kann jetzt wieder zurückgesetzt werden.

#### • **Lagezielvorgabe starten**

Im M Steuer-Wort (ID-Nr. 120) Bit-Nr.11 zusätzlich setzen.

Das Lageziel ist erreicht, wenn im M Status-Wort (ID-Nr. 121) Bit-Nr.10 gesetzt wird. Im Parameter Lage-Sollwert (ID-Nr. 436) steht nach Beendigung der Beispielpositionierung 1048576 BE.

#### • **Checkliste zur Fehlerbeseitigung:**

- Antrieb startet nicht
	- ⇒ Ist der Antrieb freigegeben und die externe Impulsfreigabe gesetzt?
	- $\Rightarrow$  1st *M* Ist-Betriebsart = 1 (ID-Nr. 123)?
	- ⇒ Ist Positionierung eingeschaltet; Bit-Nr.0 = 1 im POS Modul-State (ID-Nr. 400) ?
	- $\Rightarrow$  1st HLG Eingangsauswahl = 1 (ID-Nr. 13) ?
	- ⇒ Wurden die Positioniereckdaten berechnet ?
	- ⇒ Wird Start-Bit im *M Steuer-Wort* (Bit-Nr.11, ID-Nr. 120) gesetzt ?
	- ⇒ Bei der letzten Positionierung wurde das Bit-Nr.10 "Lageziel erreicht" im M Status-Wort nicht gesetzt. POS Pos.-Fenster (ID-Nr. 429) soweit vergrößern und/oder POS Pos.- Fensterzeit (ID-Nr. 430) verkleinern bis das Bit gesetzt wird.
	- $\Rightarrow$  Die Parameter ID-Nr. 416 bzw. 423 (POS Zielangabe 1 bzw. POS Zielangabe 2) stehen auf 0, d.h. es soll absolut positioniert werden. Der aktuelle POS Lage-Sollwert (ID-Nr. 436) ist identisch mit POS Zielposition 1 (ID-Nr. 415) bzw. POS Zielposition 2 (ID-Nr. 422).
	- ⇒ Ist die Software-Endschalterüberwachung aktiv; POS Modus = 1 (ID-Nr. 406)?
- ⇒ Sind im POS Modul-State (ID-Nr. 400) die Bits 4 oder 5 gesetzt ? Wenn ja, dann ist einer der beiden Software-Endschalter aktiviert worden. Die weitere Vorgehensweise für diesen Fall ist bei der Beschreibung der Parameter POS SW-Endschalter 1 und POS SW-Endschalter 2 (ID-Nr. 439 und 440) in Kapitel 4.1 dokumentiert.
- Antrieb legt kürzere Strecke zurück als vorgegeben
	- ⇒ Ist die Software-Endschalterüberwachung aktiv; POS Modus = 1 (ID-Nr. 406)?
	- ⇒ Sind im POS Modul-State (ID-Nr. 400) die Bits 4 oder 5 gesetzt ? Wenn ja, dann ist einer der beiden Software-Endschalter aktiviert worden. Die weitere Vorgehensweise für diesen Fall ist bei der Beschreibung der Parameter POS SW-Endschalter 1 und POS SW-Endschalter 2 (ID-Nr. 439 und 440) dokumentiert.
	- ⇒ Ist im Parameter POS Modul-State (ID-Nr. 400) das Bit-Nr. 9 "Fehler in der Eckdatenberechnung" gesetzt worden ? Wenn ja, bitte mit Hotline in Verbindung setzen.
- Antrieb steht nach dem Positionieren einige Inkremente neben dem berechneten Ziel
	- ⇒ Wurde "relativ" positioniert ? (ID-Nr. 416 oder 423 sind nicht 0)
	- ⇒ Wurde nach dem letzten Positionieren oder Referenzieren der Zustand "Betrieb freigegeben" verlassen (Impulse gesperrt) ?
	- ⇒ Wenn ja, dann entstand beim erneuten Freigeben des Reglers diese Abweichung. Die Ursache dafür ist die Synchronisierung des Lage-Sollwertes auf den Lage-Istwert (Regelabweichung!) beim Freigeben.
- Die Eingabe eines Wertes bei den Parametern POS SW-Endschalter 1 (ID-Nr. 439) oder POS SW-Endschalter 2 (ID-Nr. 440) wird nicht akzeptiert.
	- ⇒ Es muß folgende Bedingung erfüllt sein:
		- POS SW-Endschalter 1 < POS Referenzpunkt < POS SW-Endschalter 2

## **5.3 Tests für Betriebsart Handbetrieb**

Für das folgende Beispiel gelten die gleichen Einstellungen für die Parameter HLG Polarität (ID-Nr. 17), POS Norm-Lage Z (ID-Nr. 402), POS Norm-Lage N (ID-Nr. 403), POS Modus (ID-Nr. 406), POS SH-Verzögerung (ID-Nr. 408), POS Referenzpunkt (ID-Nr. 432), POS SW-Endschalter 1 (ID-Nr. 439) und POS SW-Endschalter 2 (ID-Nr. 440) wie in Kapitel 5.1 und 5.2.

#### • **Parametrierung der relevanten Parameter**

Die Festlegung des Geschwindigkeitsprofils während dem Handbetrieb wird in folgenden Parametern definiert: POS Tippgeschw. z.B. 300 I/ms ID-Nr. 409

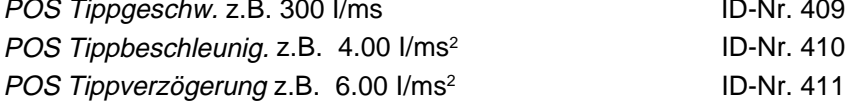

#### • **Einstellen der Betriebsart**

Für die Betriebsart Handbetrieb muß der Parameter M Soll-Betriebsart (ID-Nr. 122) auf 5 gestellt werden.

#### • **Programmierung der digitalen Eingänge**

Es muß ein digitaler Eingang auf das Bit-Nr.11 (Tippen vorwärts) und ein weiterer auf das Bit-Nr.12 (Tippen rückwärts) des M Steuer-Wort (ID-Nr. 120) programmiert werden. z.B.:

Digitaler Eingang 1 für Tippen vorwärts (hier Rechtsdrehung)

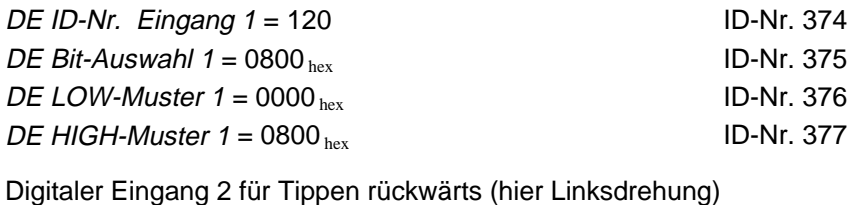

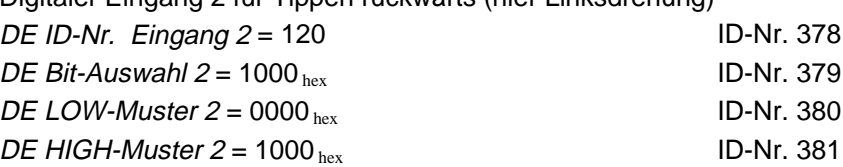

### **HINWEIS**

Es ist auch die Eingabe von 0000 hex erforderlich! Im Parameter DE Status (ID-Nr. 382) müssen die Bits 4 bis 11 gesetzt sein, damit die digitalen Eingänge 1 und 2 softwaremäßig durchgeschalten werden.

#### • **Antriebs-Manager freigeben**

Für die Freigabe des Antriebs-Managers ist folgende Eingabesequenz notwendig: M Steuer-Wort =  $6 = 0006_{hex}$  (Kommando Stillsetzen) ID-Nr. 120 M Steuer-Wort =  $15 = 000F_{hex}$  (Komm. Betrieb freigeben) ID-Nr. 120

#### • **Externe Impulsfreigabe setzen**

Bei Fragen zur Steckerbelegung bitte die Bedienungsanleitung des entsprechenden Regelgerätes verwenden (Kap. Installation).

#### • **Tippen vorwärts starten**

Digitaler Eingang 1 (Tippen vorwärts) muß Bit-Nr. 11 im M Steuer-Wort setzen.

⇒ Der Antrieb erhält größerwerdende Lage-Sollwerte und dreht sich nach rechts solange das Bit gesetzt bleibt und Software-Endschalter 2 nicht erreicht wird.

#### • **Tippen rückwärts starten**

Digitaler Eingang 2 (Tippen rückwärts) muß Bit-Nr. 12 im M Steuer-Wort setzen. Der Antrieb erhält kleinerwerdende Lage-Sollwerte und dreht sich nach links solange das Bit gesetzt bleibt und Software-Endschalter 1 nicht erreicht wird.

# **HINWEIS**

Ist Bit-Nr. 11 und 12 im M Steuer-Wort gesetzt, bremst der Antrieb auf Drehzahl 0 ab!

#### • **Checkliste zur Fehlerbeseitigung:**

- Antrieb startet nicht
	- ⇒ Ist der Antrieb freigegeben und die externe Impulsfreigabe gesetzt?
	- $\Rightarrow$  1st *M* Ist-Betriebsart = 5 (ID-Nr. 123) ?
	- ⇒ Ist Positionierung eingeschaltet; Bit-Nr.0 =1 im POS Modul-State (ID-Nr. 400) ?
	- $\Rightarrow$  1st HLG Eingangsauswahl = 1 (ID-Nr. 13)?
	- ⇒ Wird Start-Bit im *M Steuer-Wort* (Bit-Nr.11 oder 12) gesetzt (ID-Nr. 120) ?
	- $\Rightarrow$  1st sowohl Bit-Nr.11 als auch 12 im *M Steuer-Wort* gesetzt (ID-Nr. 120) ?
	- ⇒ Ist die Software-Endschalterüberwachung aktiv; POS Modus = 1 (ID-Nr. 406)?
	- ⇒ Sind im POS Modul-State (ID-Nr. 400) die Bits 4 oder 5 gesetzt ?

Wenn ja, dann ist einer der beiden Software-Endschalter aktiviert worden. Die weitere Vorgehensweise für diesen Fall ist bei der Beschreibung der Parameter POS SW-Endschalter 1 und POS SW-Endschalter 2 (ID-Nr. 439 und 440) dokumentiert.

- Die Eingabe eines Wertes bei den Parametern POS SW-Endschalter 1 (ID-Nr. 439) oder POS SW-Endschalter 2 (ID-Nr. 440) wird nicht akzeptiert.
	- ⇒ Es muß folgende Bedingung erfüllt sein:

POS SW-Endschalter 1 < POS Referenzpunkt < POS SW-Endschalter 2

- Antrieb läßt nur eine Drehrichtung zu
	- ⇒ Ist positiver oder negativer Hardware-Endschalter aktiv? Sind im Parameter ID-Nr. 433 das Bit-Nr. 0 oder 1 gesetzt? Wenn ja, muß überprüft werden, ob sich der Antrieb tatsächlich in einem der beiden Endschalter befindet.

# **6 ANWENDUNGSBEISPIEL SPINDELPOSITIONIERUNG**

Im folgenden Beispiel wird die Vorgehensweise bei der Parametrierung der Positionierung anhand einer Spindelpositionierung beschrieben.

Gegeben ist der gezeichnete Aufbau. Es sollen die auf den Spindeln befindlichen Schlitten im Bereich zwischen den beiden Software-Endschalter SW1 und SW2 positioniert werden, wobei die Lage bei gleicher Schlittenstellung für beide Antriebseinheiten identisch sein muß. Die folgenden Daten gelten für alle zwei Antriebseinheiten.

Motor:  $n_n = 3000$  U/min 1 Motorumdrehung ⇔ 65536 Inkremente  $\Rightarrow$  n<sub>n</sub> = 3000U/min \* 65536 Inkremente / (60\*1000 ms/min)  $\Rightarrow$  n<sub>n</sub> = 3000U/min \* 1.092 Inkremente\*ms/min  $\Rightarrow$  n<sub>n</sub> = 3276 Inkremente/ms Getriebeuntersetzung: 1 : 2,5 Spindelsteigung: 6,4 mm Zulässiger Verfahrbereich: 3000 mm ( Strecke SW1 - SW2 )

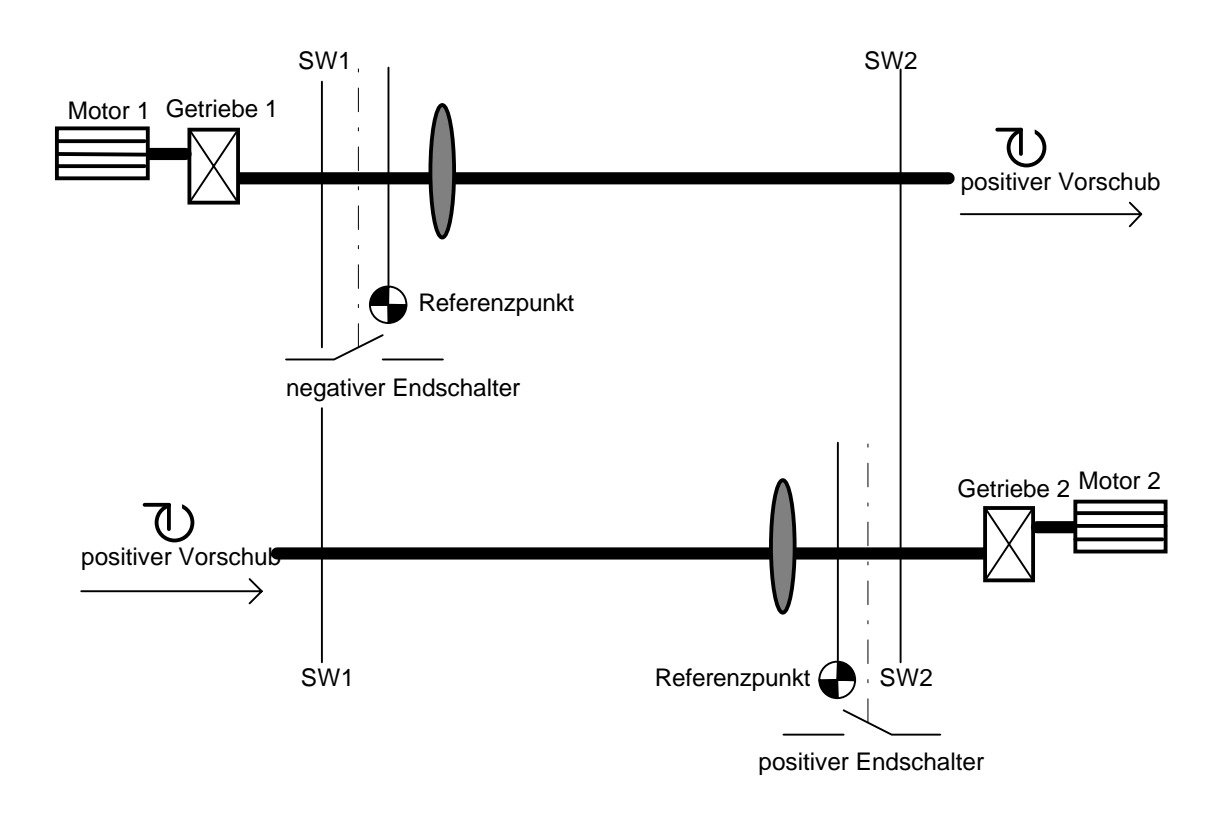

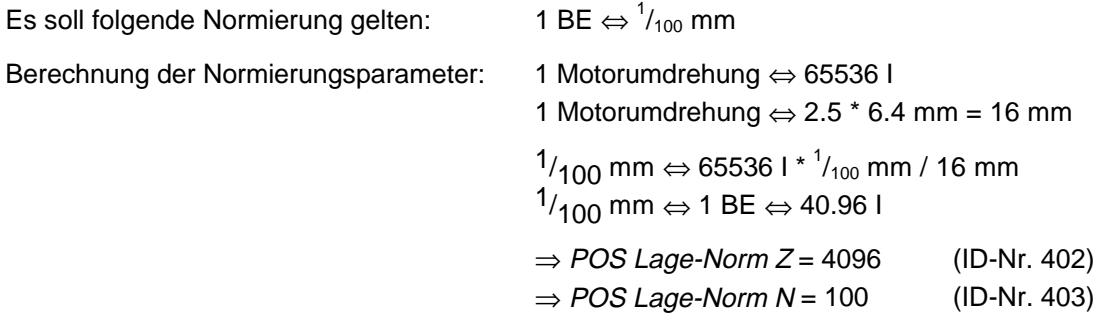

Im Modul Hochlaufgeber besteht die Möglichkeit einer Drehrichtungsumkehr durch Vorzeichenumkehr des Sollwertes. Bei folgender Parametrierung des HLG Polaritaet können darum beide Antriebseinheiten nach dem Referenzieren in der Lagezielvorgabe identisch behandelt werden.

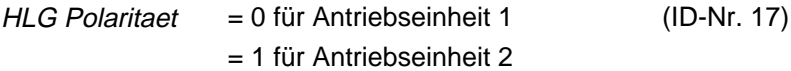

#### **Schnellhalt**:

POS Schnellhaltverzögerung z.B. 20.00  $1/ms<sup>2</sup>$  (ID-Nr. 408)

Der Schnellhalt soll über einen digitalen Eingang ausgelöst werden. Programmierung des digitalen Eingangs 0 auf M Steuer-Wort (ID-Nr. 120):

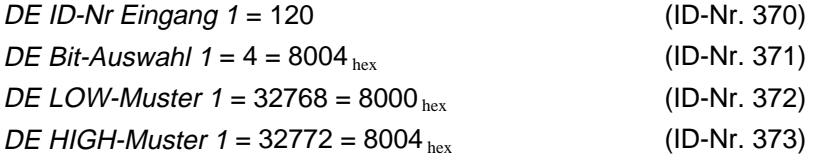

# **HINWEIS**

Das Bit-Nr. 15 im M Steuer-Wort ist das sogenannte Schreibschutz-Bit. Das Setzen dieses Bits verhindert, daß das M Steuer-Wort durch eine andere Kommunikationsquelle überschrieben wird bevor es verarbeitet wurde. Das Schreibschutz-Bit wird automatisch wieder zurückgesetzt.

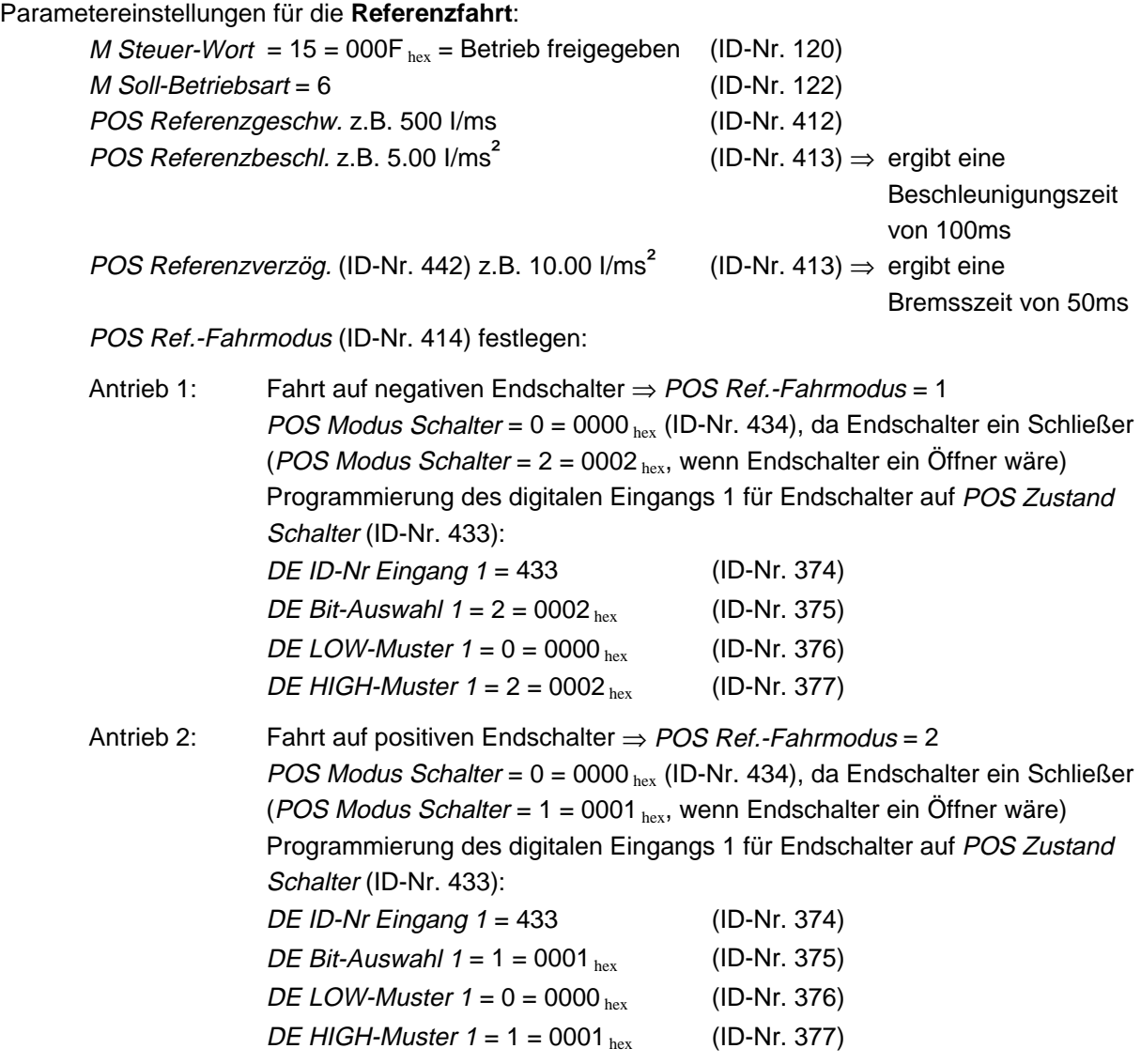

Nach dem ermitteln der Referenzpunkte müssen deren Lagewerte definiert werden. In dieser Anwendung muß zusätzlich der Abstand der Referenzpunkte zueinander gemessen werden, um bei gleichem Lage-Sollwert die selbe Schlittenstellung zu erreichen.

z.B. Abstand der Referenzpunkte 2800 mm ⇔ 280 000 BE

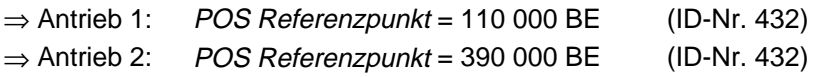

Start der Referenzfahrt: M Steuer-Wort Bit-Nr.4 zusätzlich setzen  $\Rightarrow$  31 = 001F hex Die Referenzfahrt ist beendet, wenn im M Status-Wort auch Bit-Nr. 12 gesetzt ist  $\Rightarrow$  1037 hex

# **HINWEIS**

Sollten sich nach mehreren Referenzfahrten an einem Antrieb zwei Referenzpunkte ergeben, mittels Geberoffset (ID-Nr. 435) Referenzpunkt verschieben !

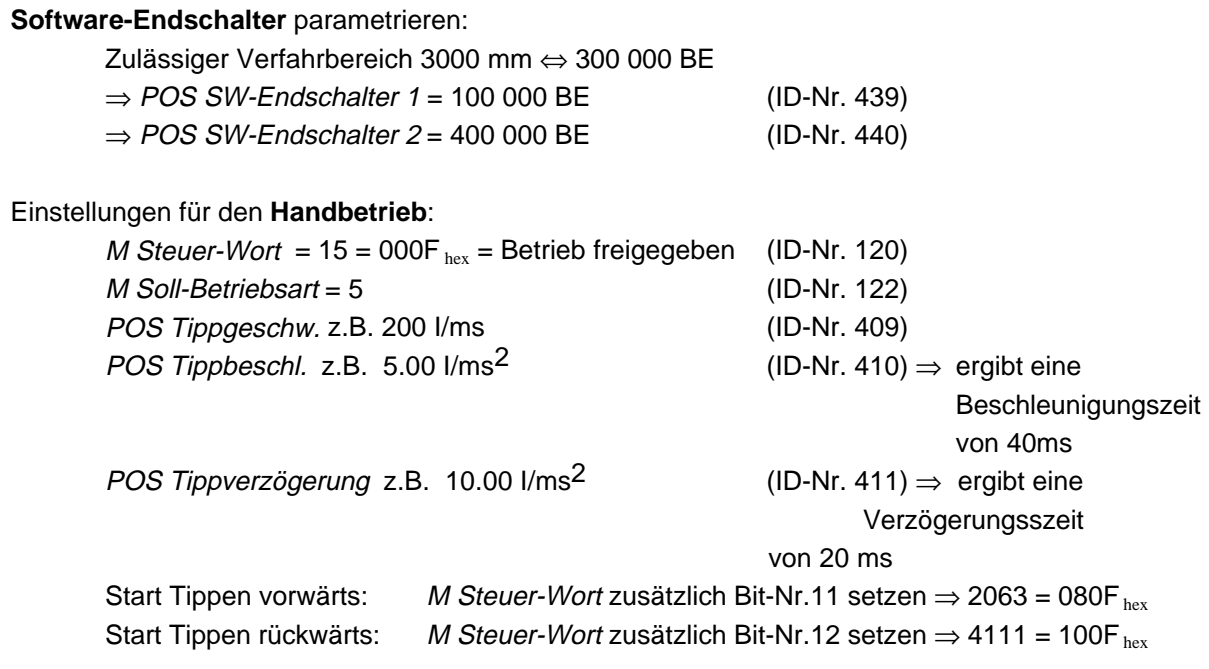

#### Parametrierung für die **Lagezielvorgabe**:

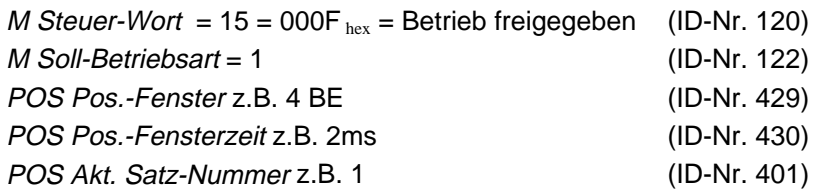

#### Beispiel für Parametrierung eines **Positioniersatzes**:

Der Antrieb 1 steht nach durchgeführter Referenzfahrt z.B. bei einem aktuellen Lage-Sollwert von 110000 BE. Er soll mittels absoluter Positionierung auf eine Lage von 250000 BE positioniert werden. Die Verfahrzeit muß so gering wie möglich sein.

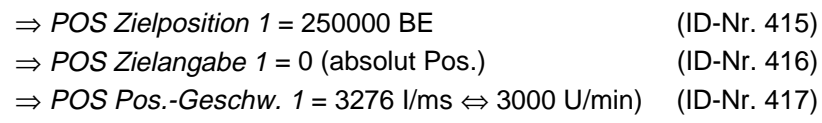

Der Motor läßt folgende maximale Beschleunigungswerte zu:

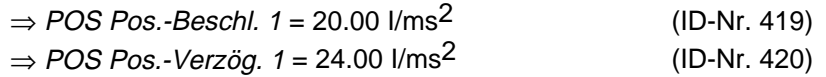

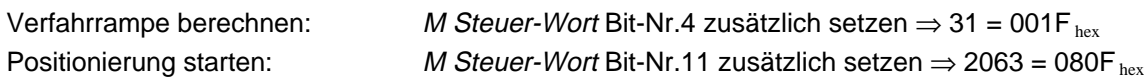

Die Positionierung ist beendet, wenn im Pos Modul-State Bit-Nr. 7 gesetzt wird  $\Rightarrow$  0081 hex Das Lageziel ist erreicht, wenn im M Status-Wort Bit-Nr.10 gesetzt wird  $\Rightarrow$  0437 hex

Beschleunigungszeit t<sub>B</sub> in ms Verzögerungszeit  $t<sub>V</sub>$  in ms Zeit in der max. Geschwindigkeit gefahren wird -  $t_K$  in ms Gesamte Verfahrzeit tges in ms Max. Geschwindigkeit v in I/ms Gesamtweg s in BE zurückgelegter Weg in Beschleunigungsphase s<sub>B</sub> in BE zurückgelegter Weg in der Verzögerungsphase  $s<sub>v</sub>$  in BE zurückgelegter Weg mit max. Geschwindigkeit  $s<sub>K</sub>$  in BE Beschleunigung  $a_B$  in I/ms<sup>2</sup> Verzögerung  $a_V$  in I/ms<sup>2</sup>

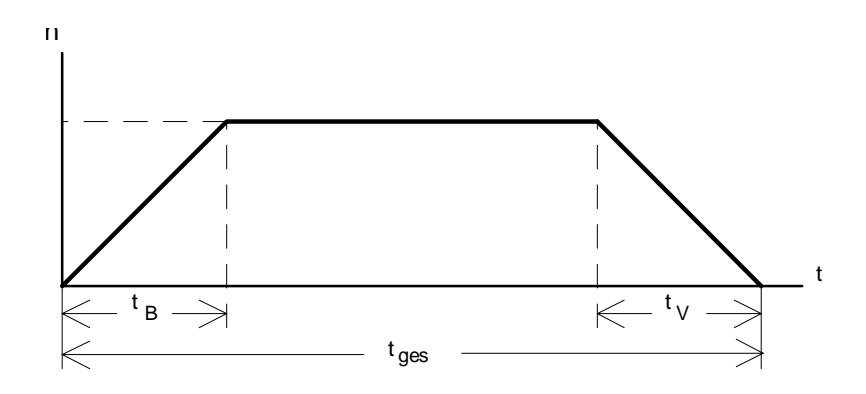

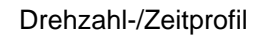

$$
t_B = \frac{v}{a_B} = \frac{3276 \frac{1}{ms}}{20 \frac{1}{\frac{1}{ms}^2}} \approx 164 \text{ ms}; \quad t_V = \frac{v}{a_V} = \frac{3276 \frac{1}{ms}}{24 \frac{1}{\frac{1}{ms^2}}} \approx 137 \text{ ms};
$$
\n
$$
s = 250000 \text{ BE} - 110500 \text{ BE} = 139500 \text{ BE} \quad \text{(zurückzulegender Weg)}
$$
\n
$$
s_B = 0.5 \cdot a_B \cdot t_B^2 = 0.5 \cdot 20 \frac{1}{\frac{1}{ms^2}} \cdot (164 \text{ ms})^2 = 268960 \text{ I} = 268960 \text{ I} \cdot \frac{100 \text{ BE}}{4096 \text{ I}} \approx 6566 \text{ BE};
$$
\n
$$
s_V = 0.5 \cdot a_V \cdot t_V^2 = 0.5 \cdot 24 \frac{1}{\frac{1}{ms^2}} \cdot (137 \text{ ms})^2 = 225228 \text{ I} = 225228 \text{ I} \cdot \frac{100 \text{ BE}}{4096 \text{ I}} \approx 5498 \text{ BE};
$$
\n
$$
s_K = s - s_V \quad - s_B \quad = (139500 - 5498 - 6566) \text{ BE} \approx 127436 \text{ BE};
$$
\n
$$
t_K = \frac{s_K}{v} = \frac{127436 \text{ BE} \cdot \frac{4096 \text{ I}}{100 \text{ BE}}}{3276 \frac{1}{\text{ ms}}} \approx 1594 \text{ ms};
$$
\n
$$
t_{ges} = t_B + t_V + t_K = (164 + 137 + 1594) \text{ ms} = 1895 \text{ ms};
$$

Die oben durchgeführten Berechnungen gelten für eine kontinuierliche Lage-Sollwertvorgabe. Die Ergebnisse stimmen jedoch mit hinreichender Genauigkeit mit denen für die diskrete Sollwertvorgabe überein.